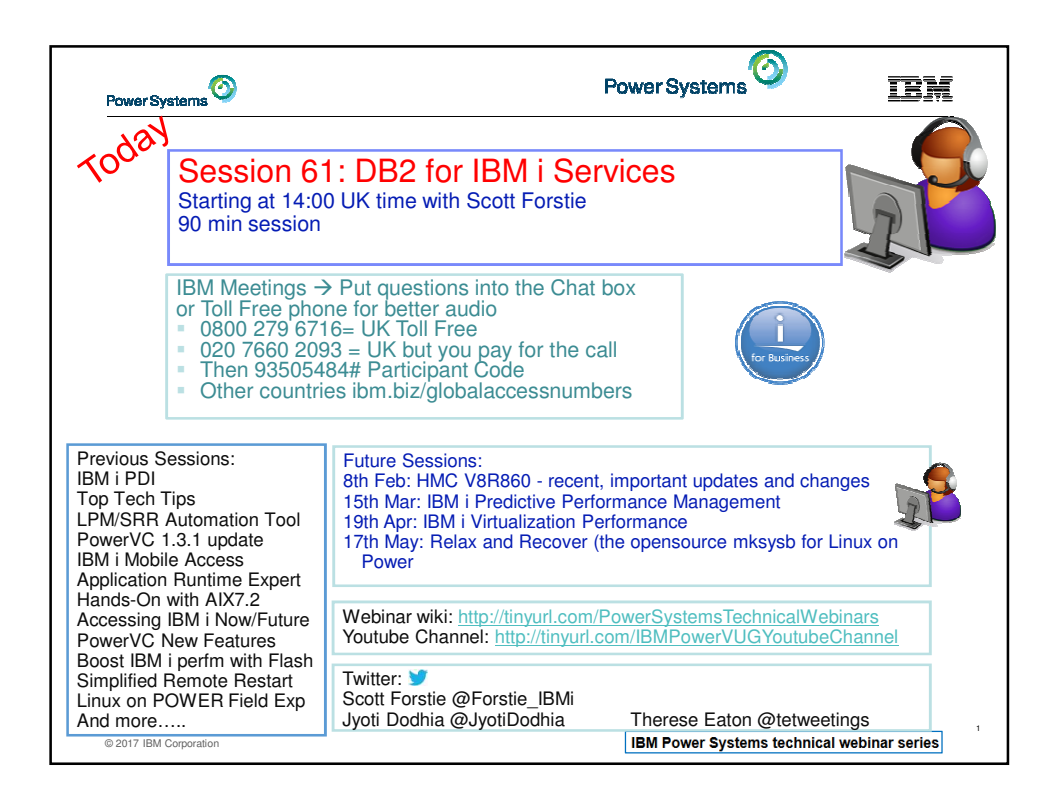

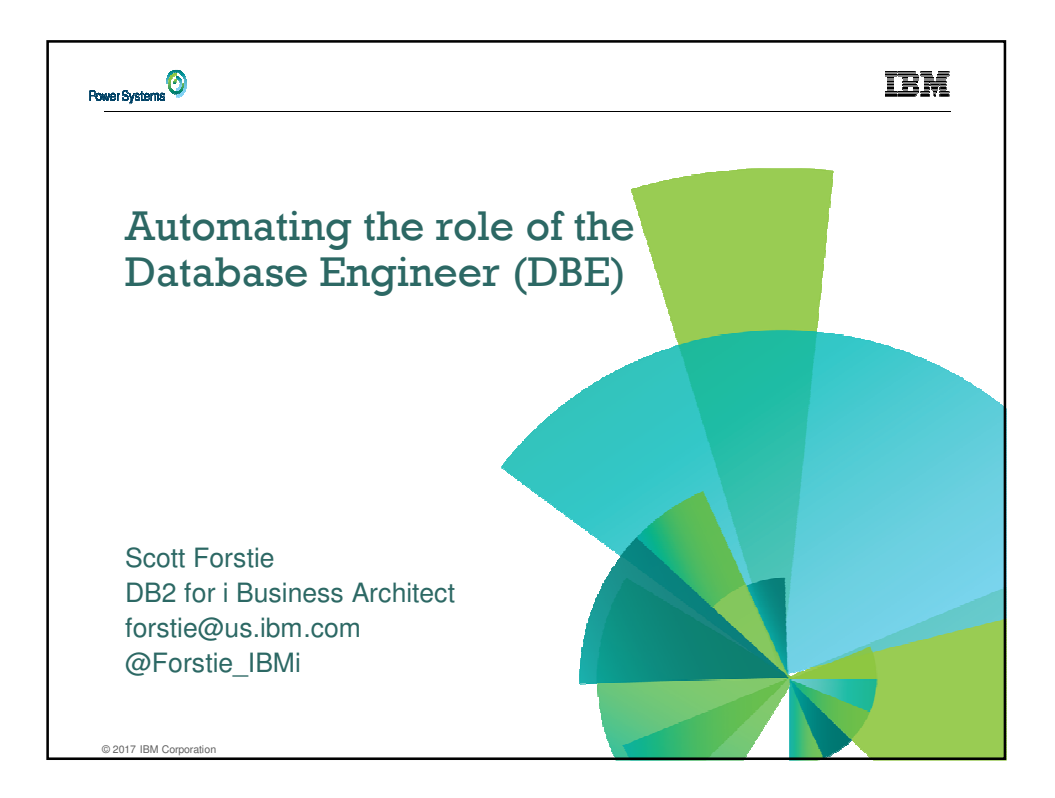

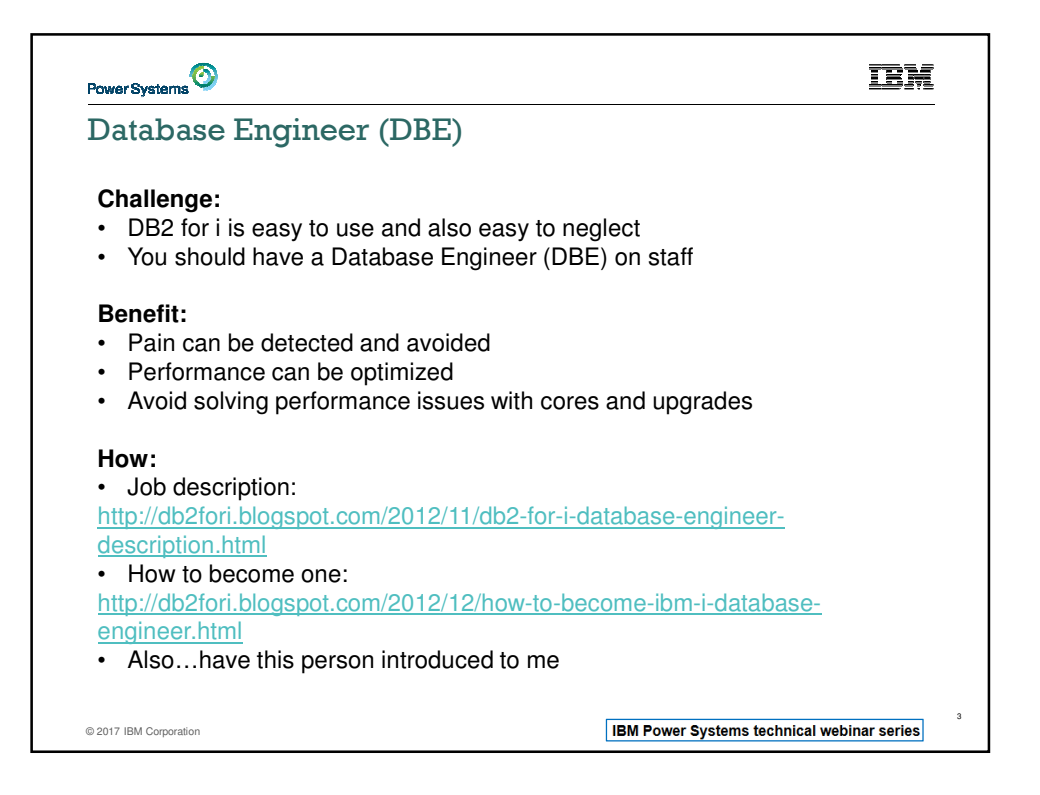

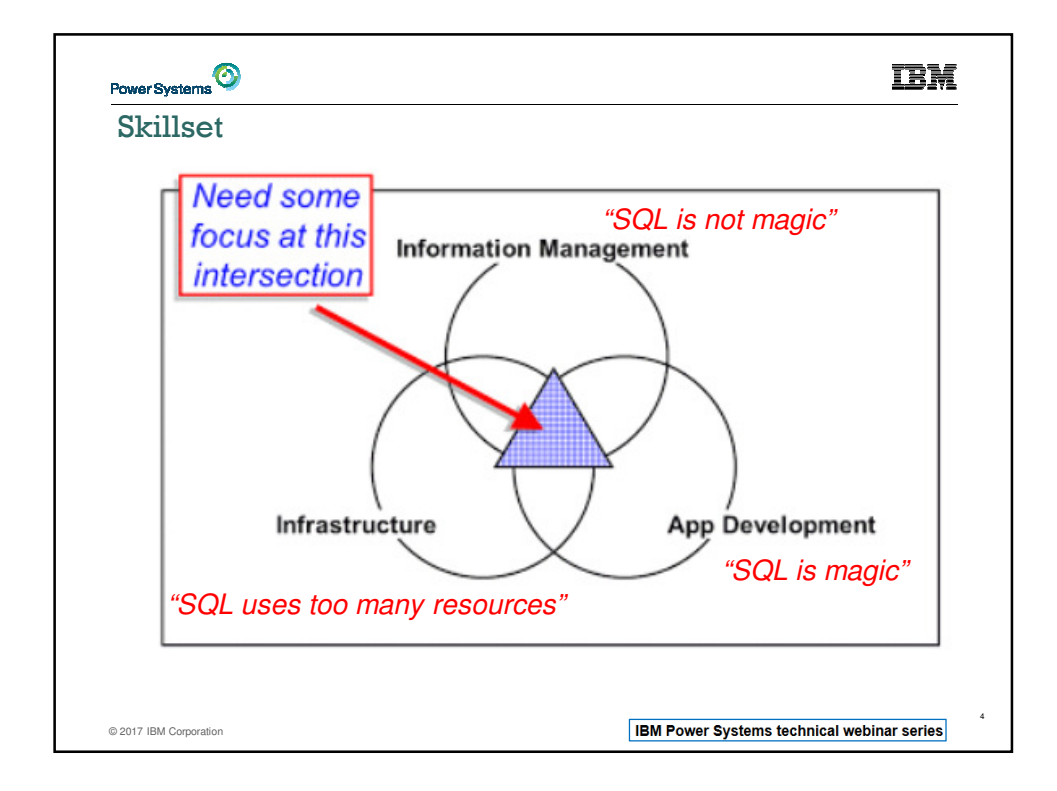

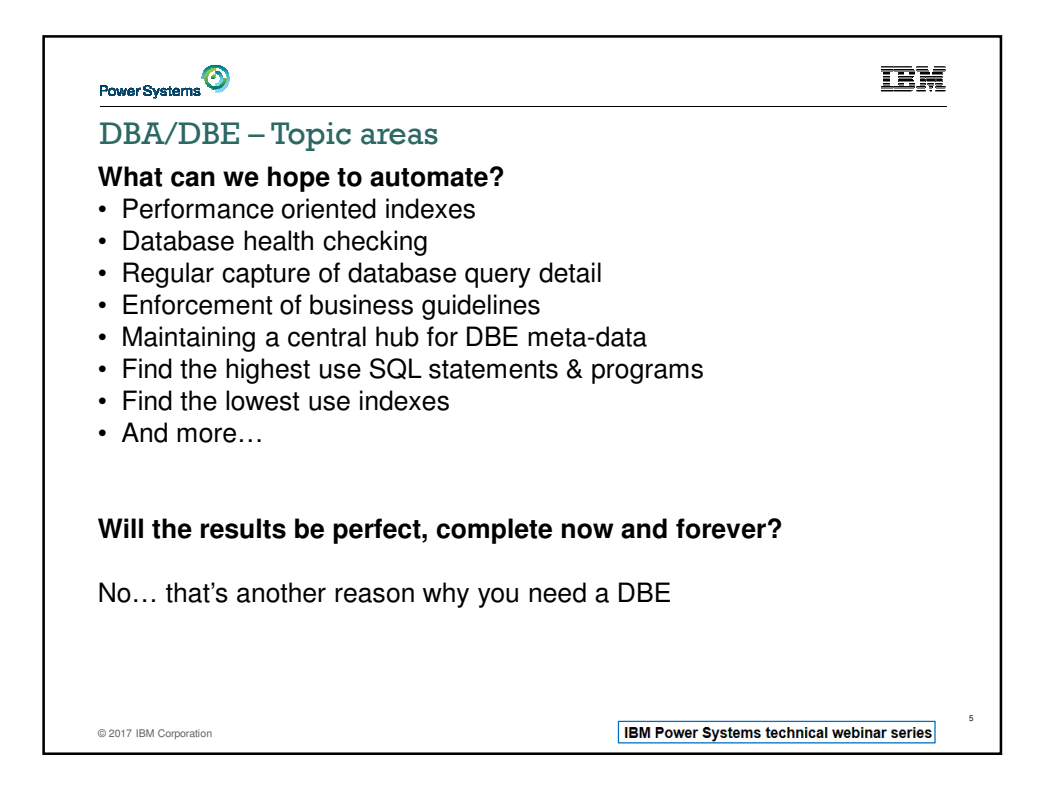

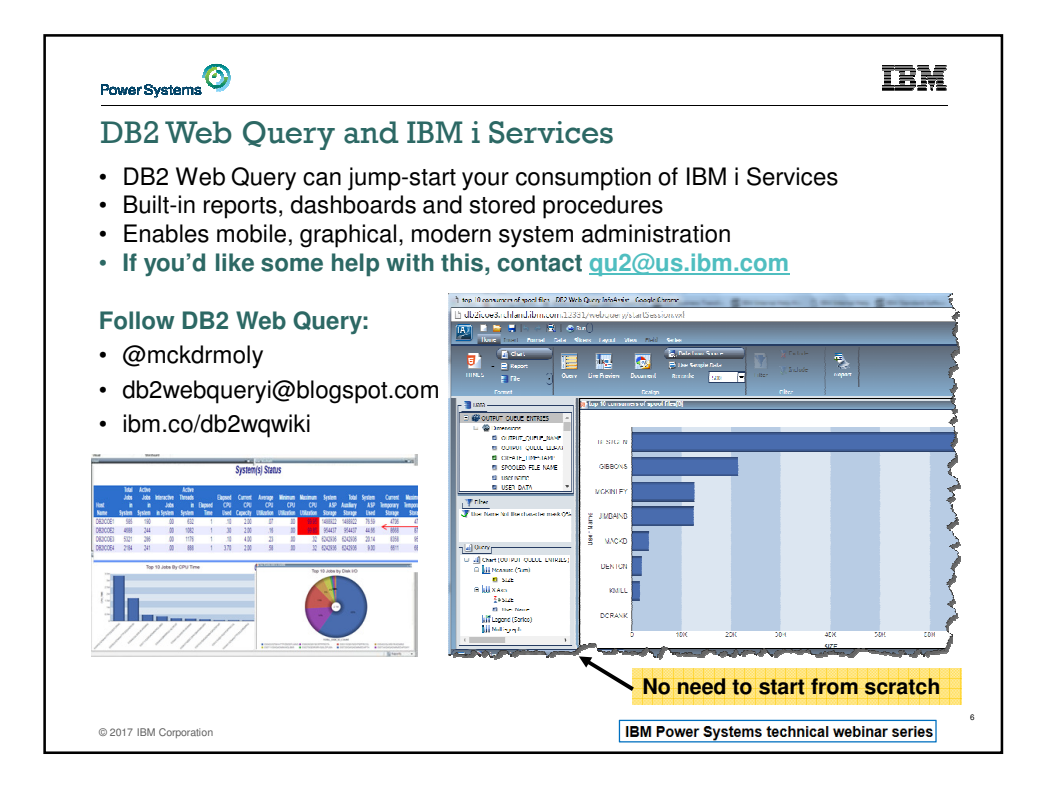

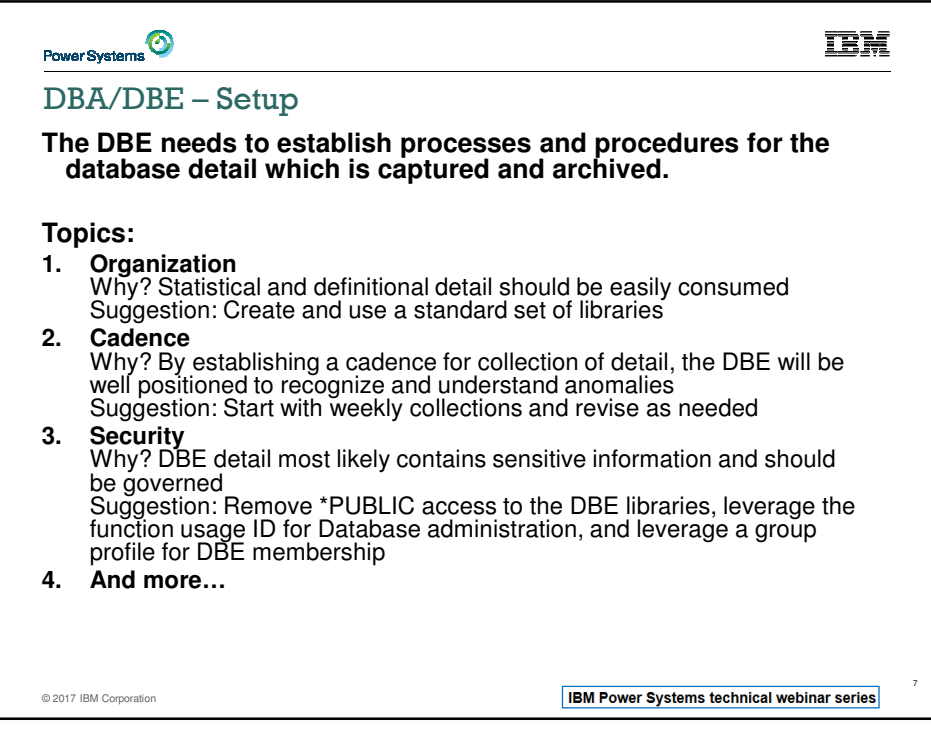

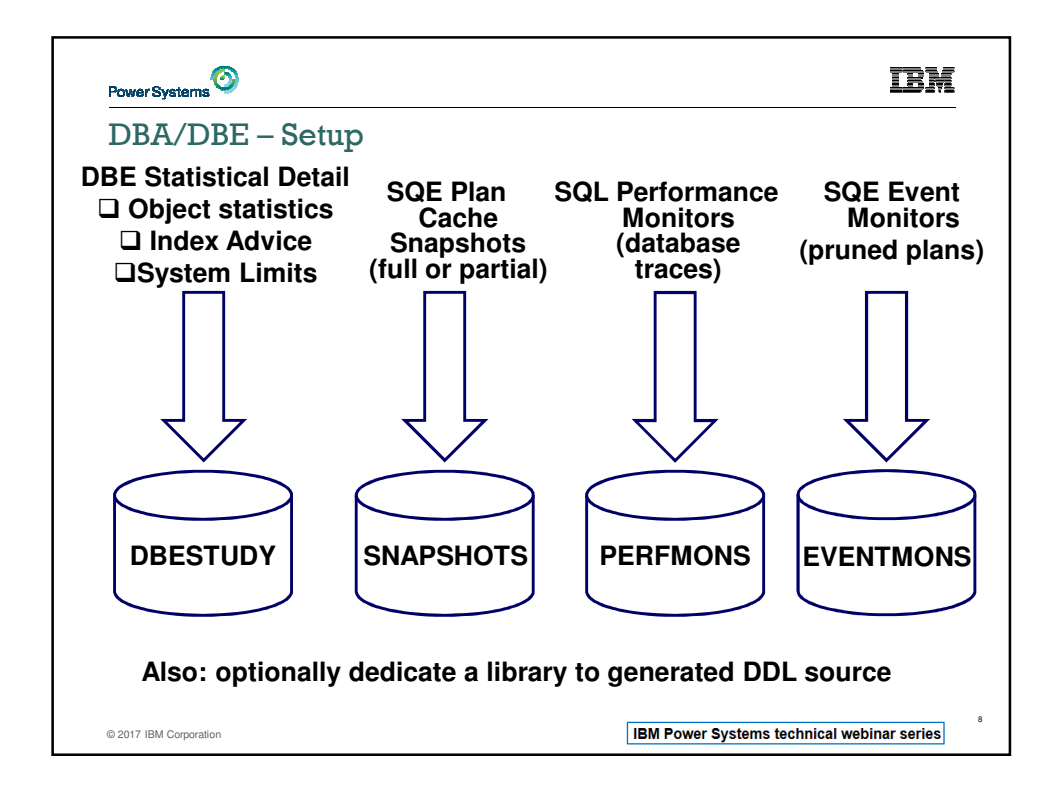

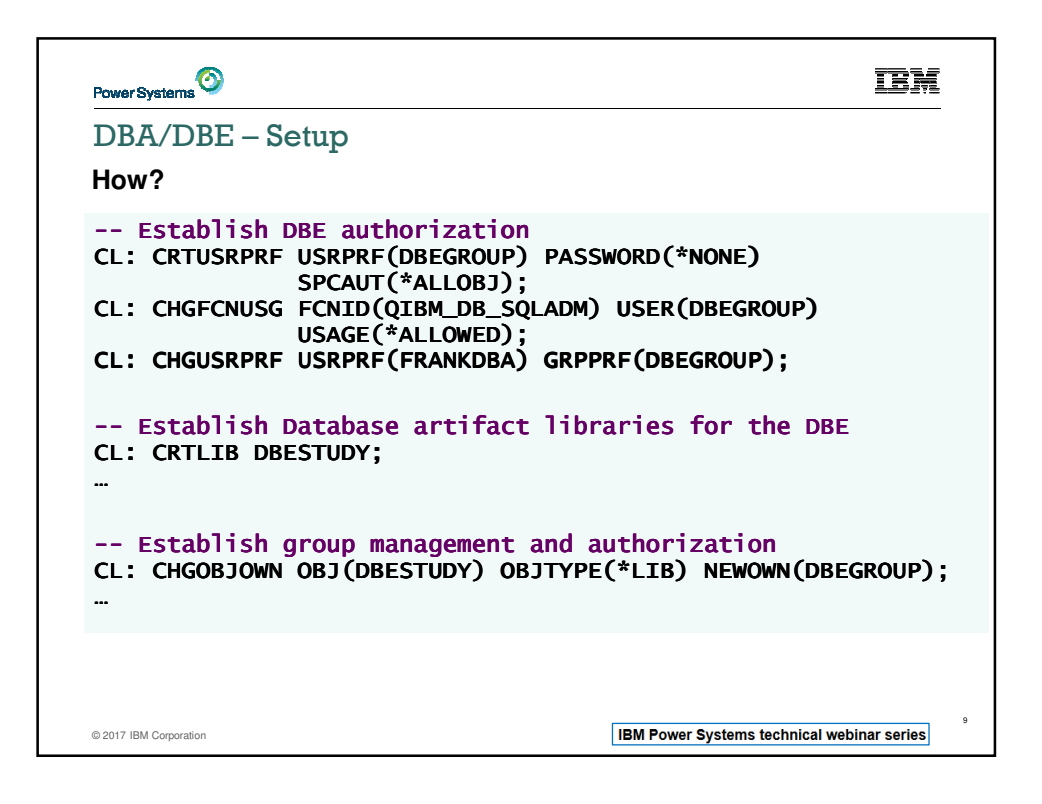

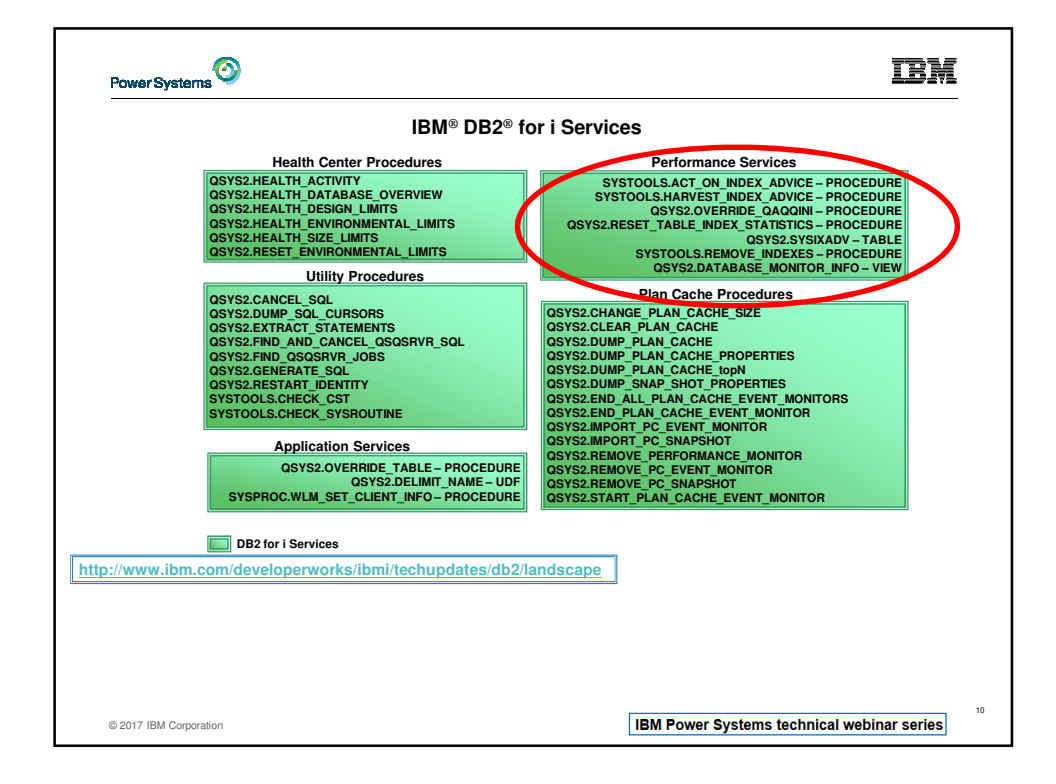

5

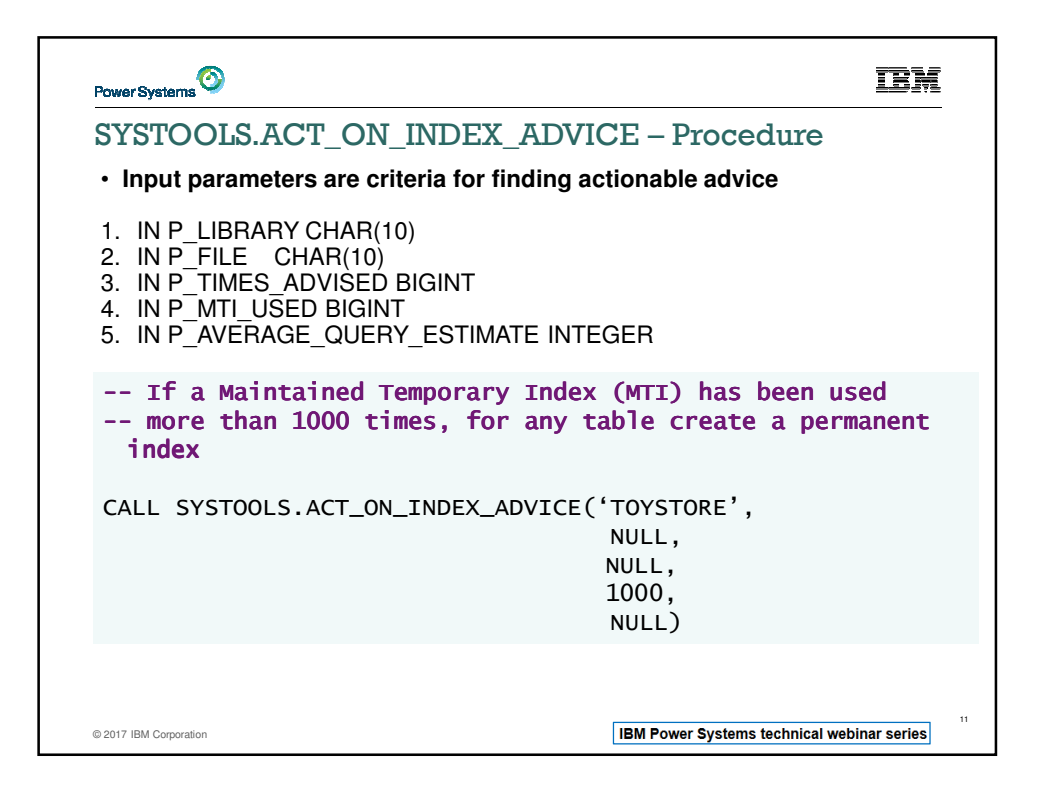

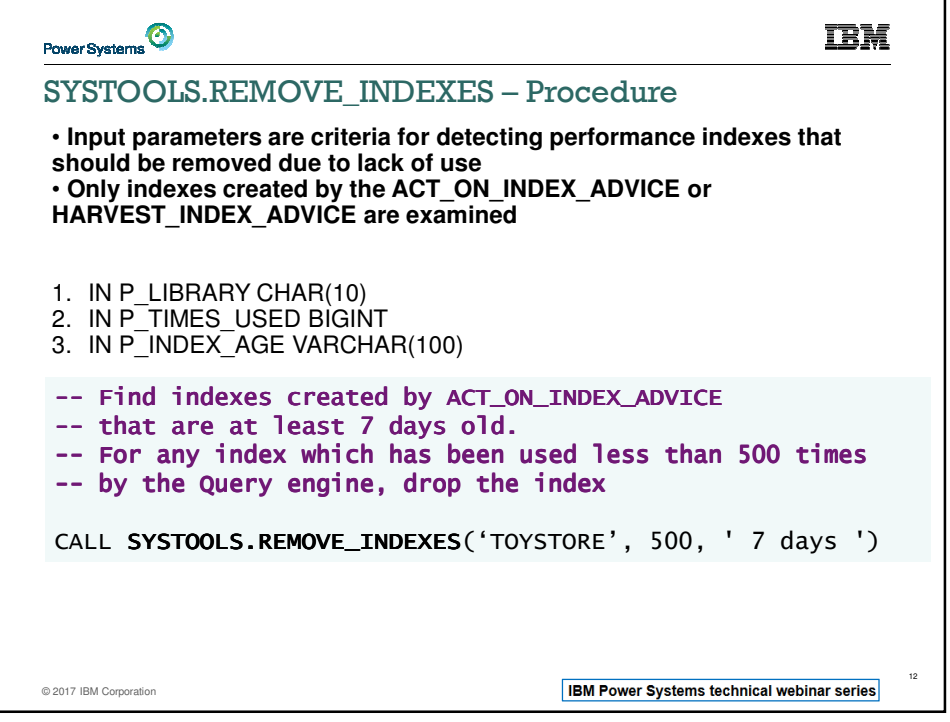

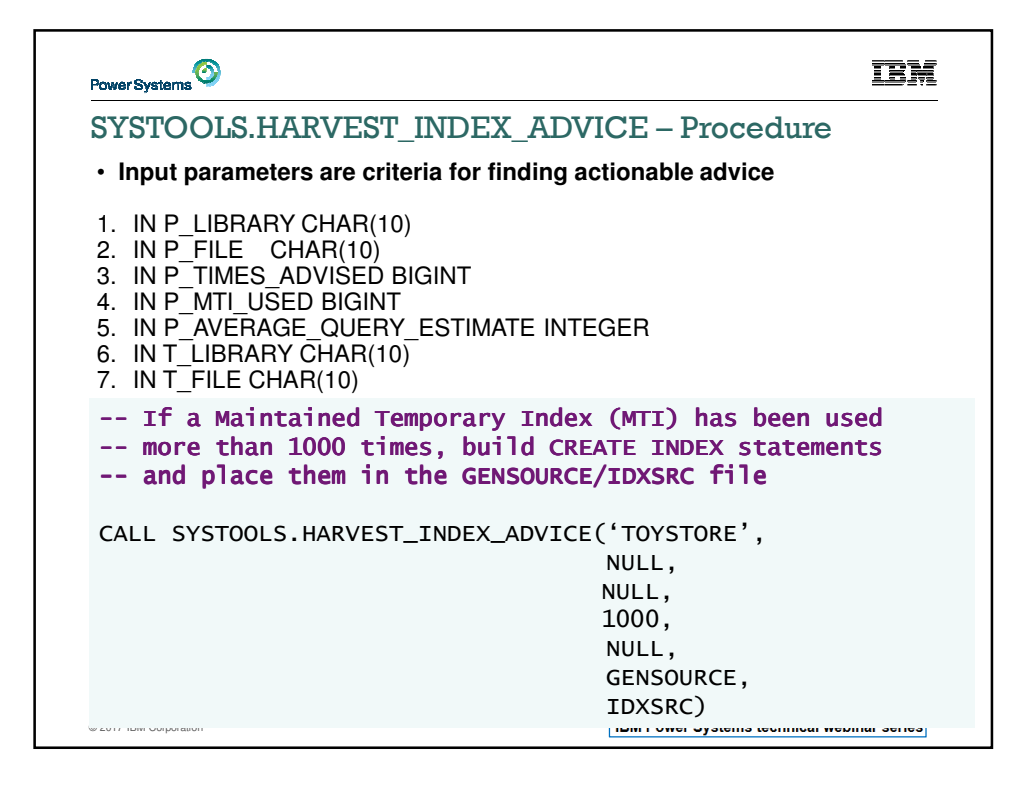

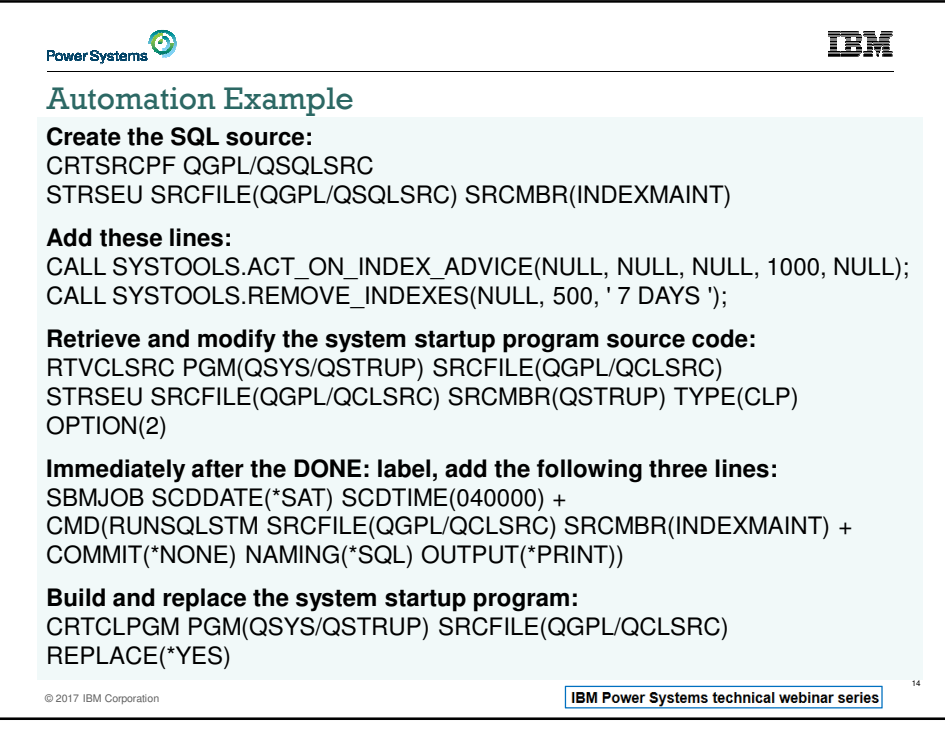

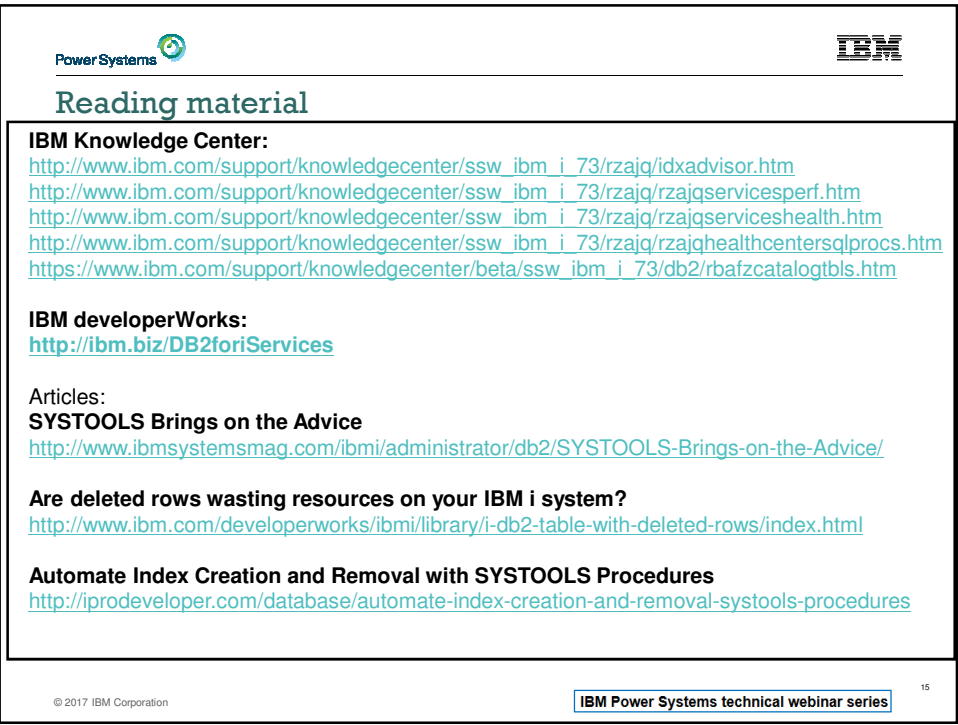

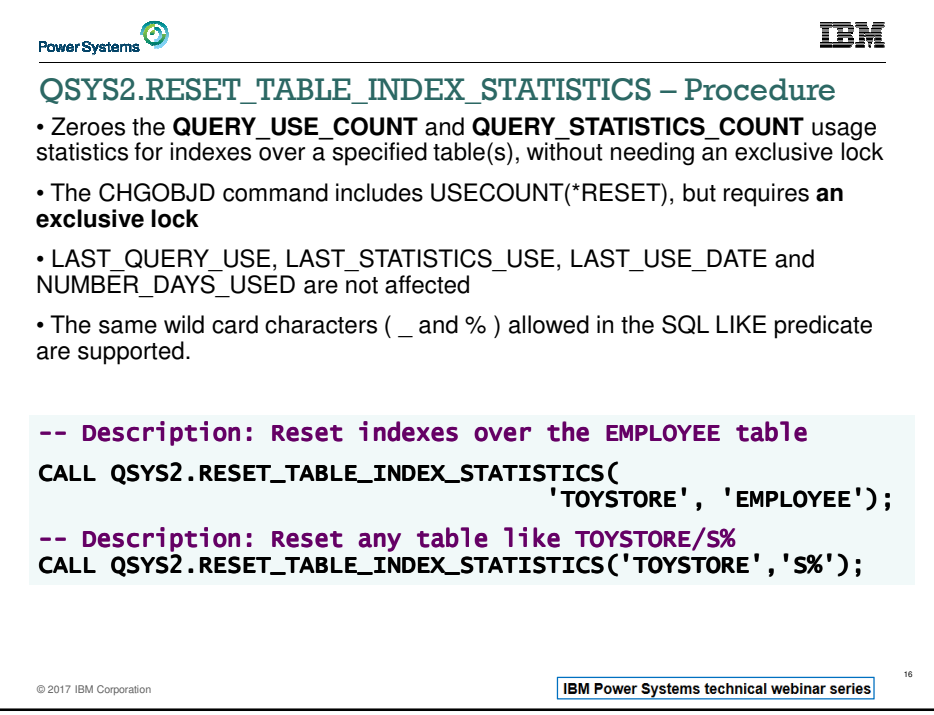

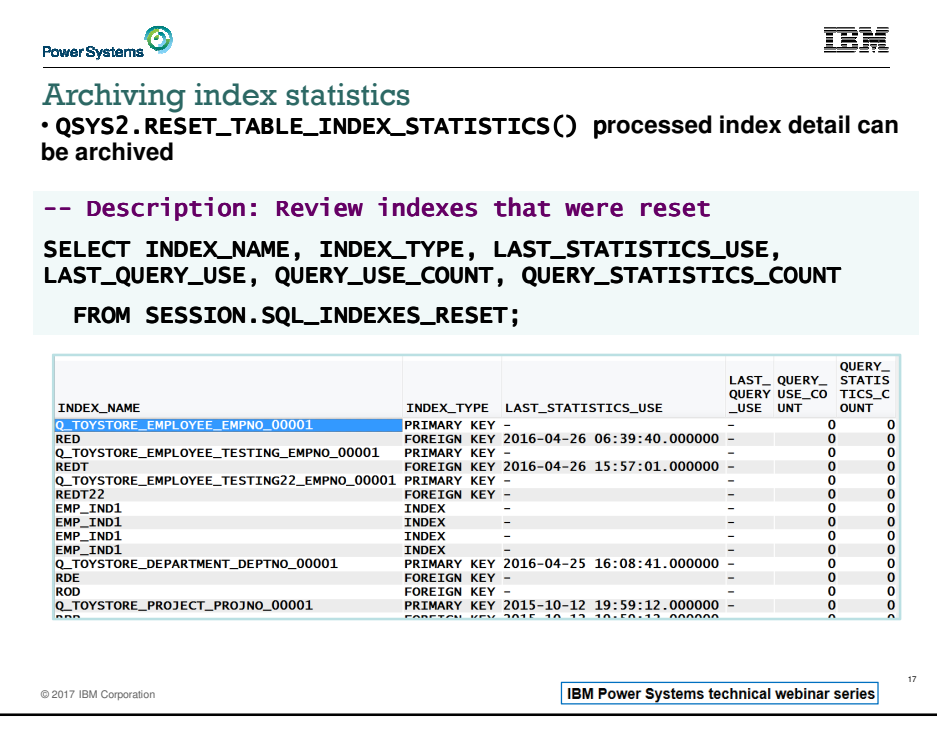

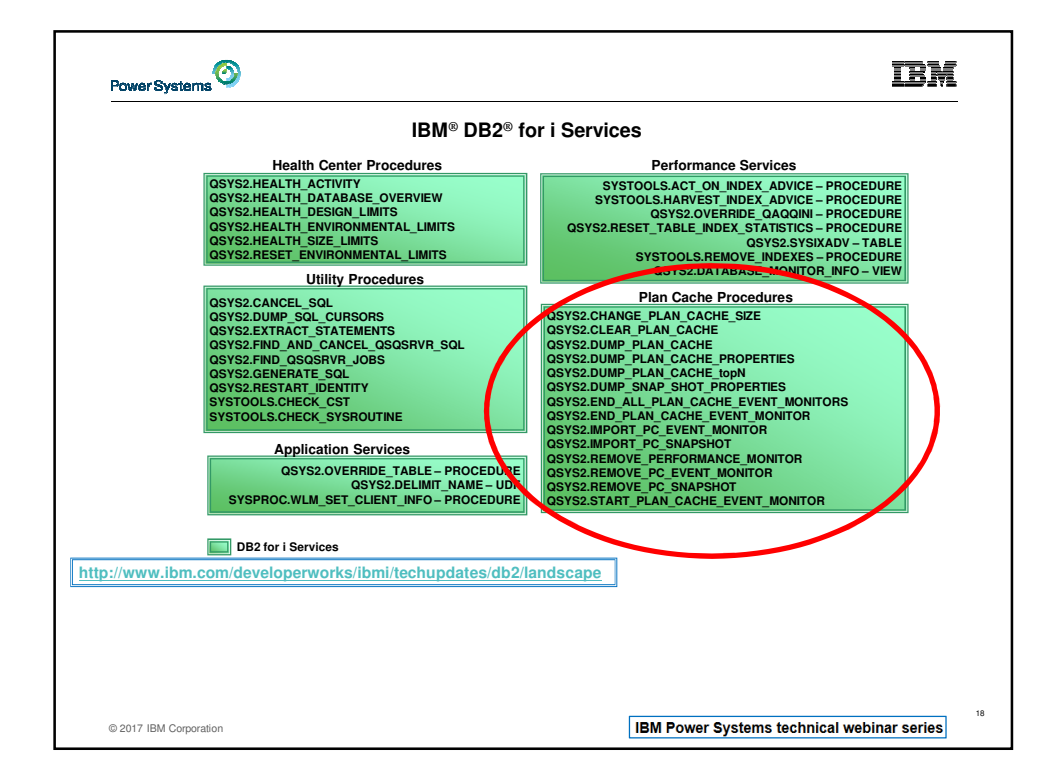

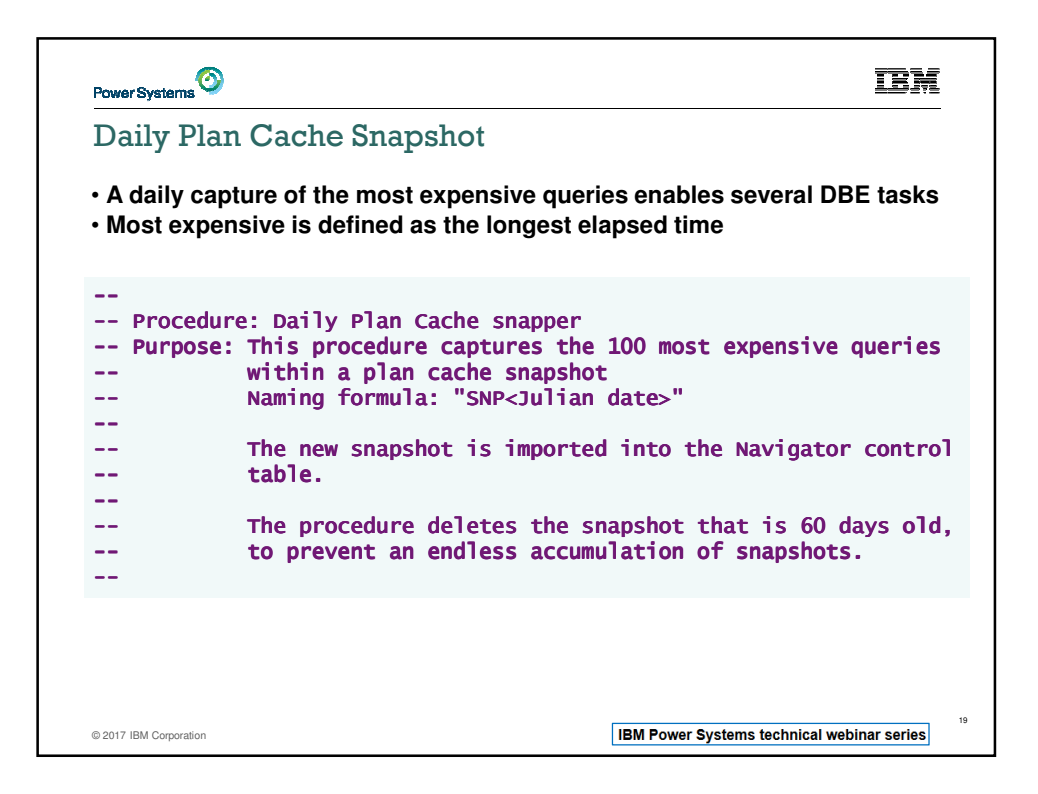

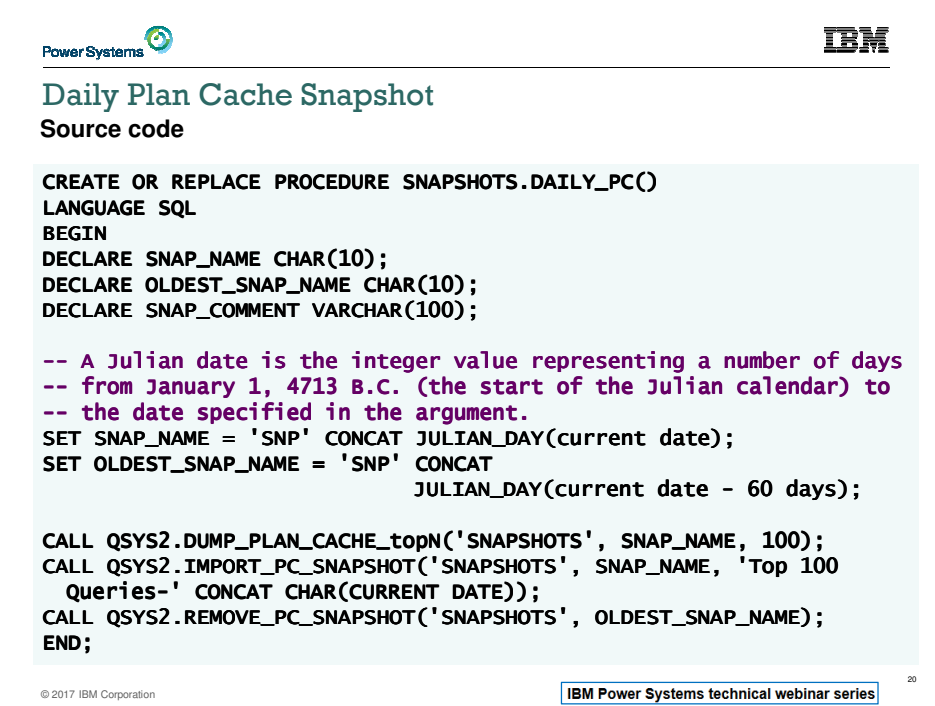

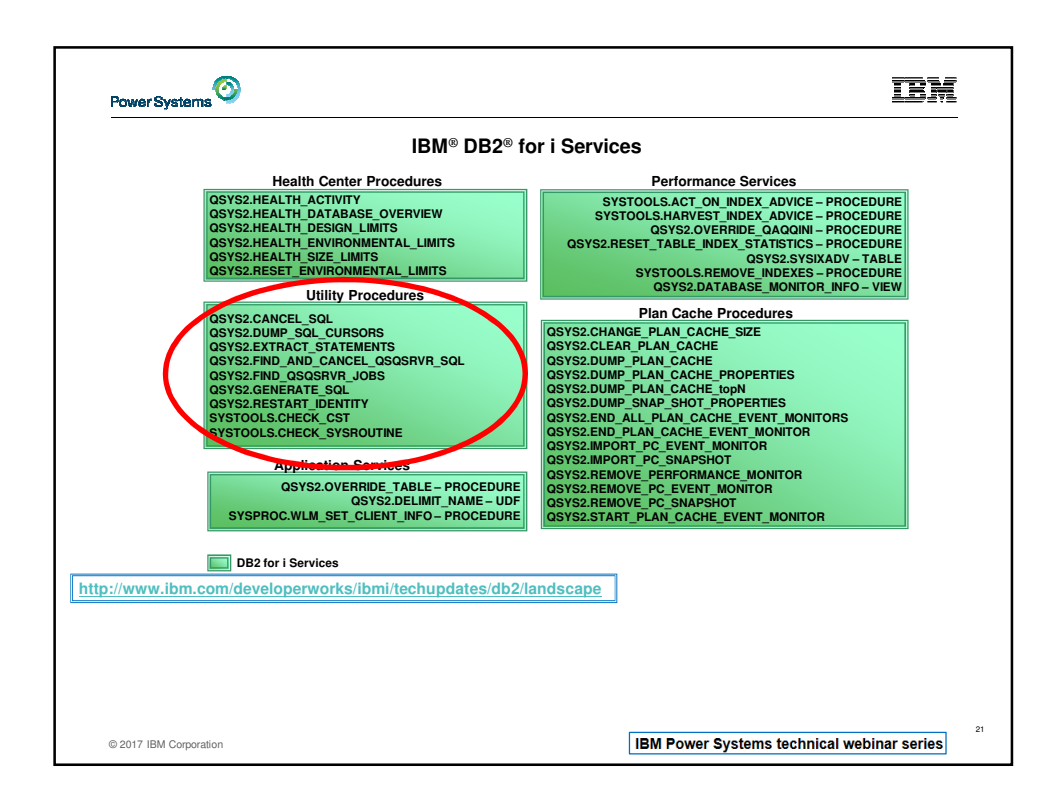

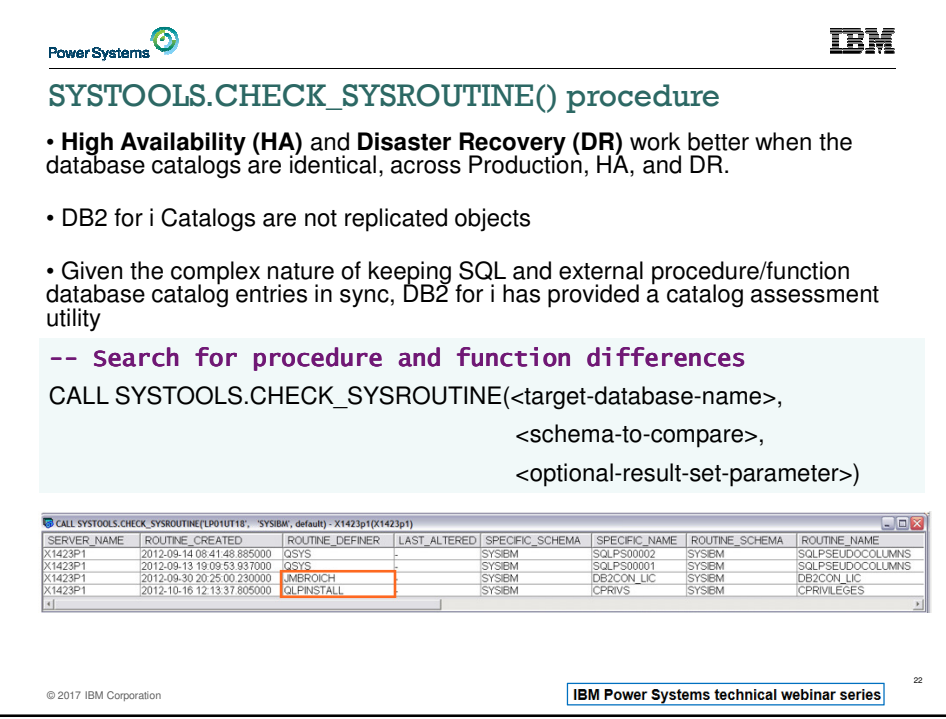

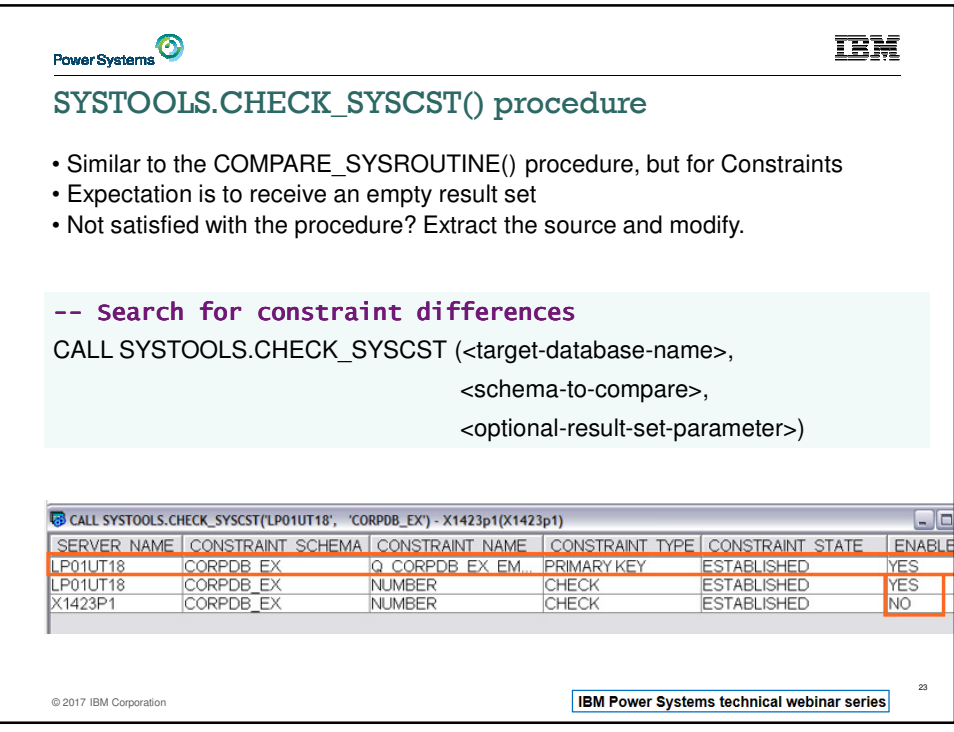

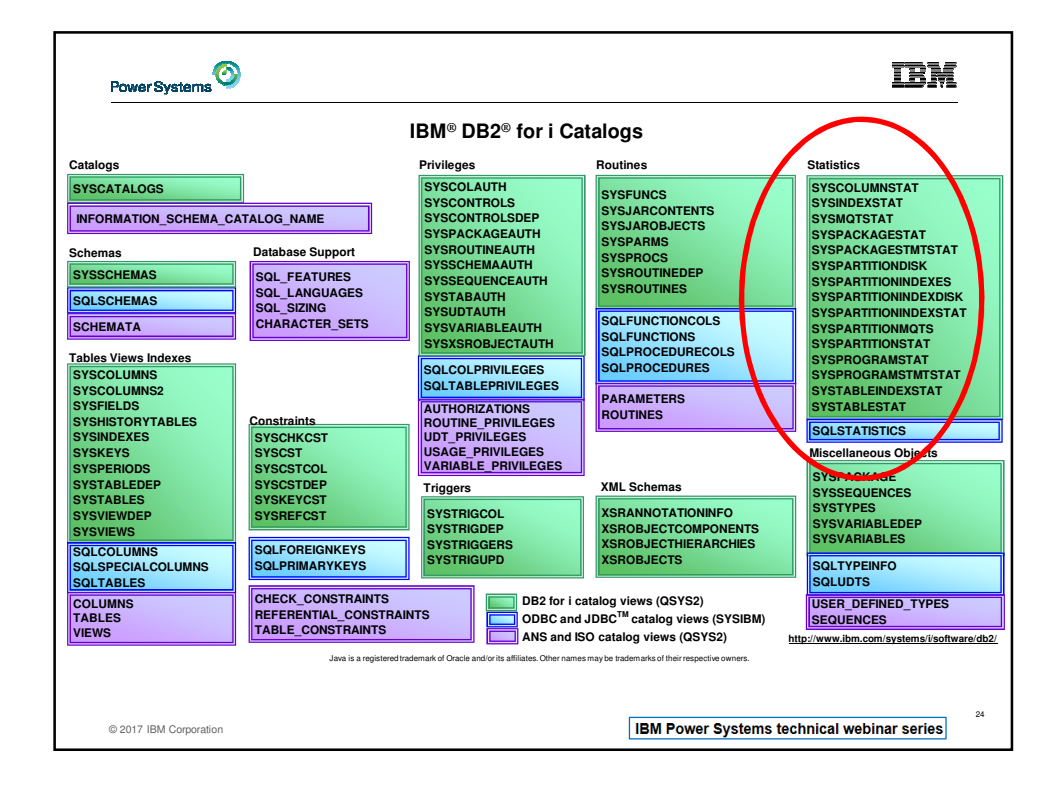

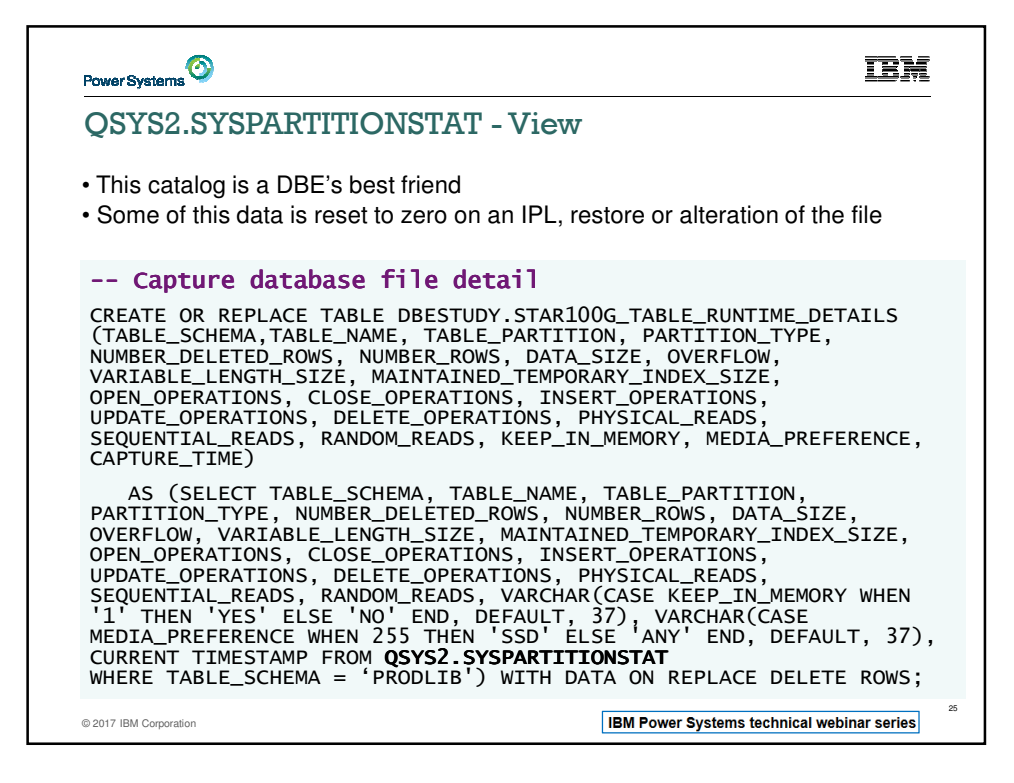

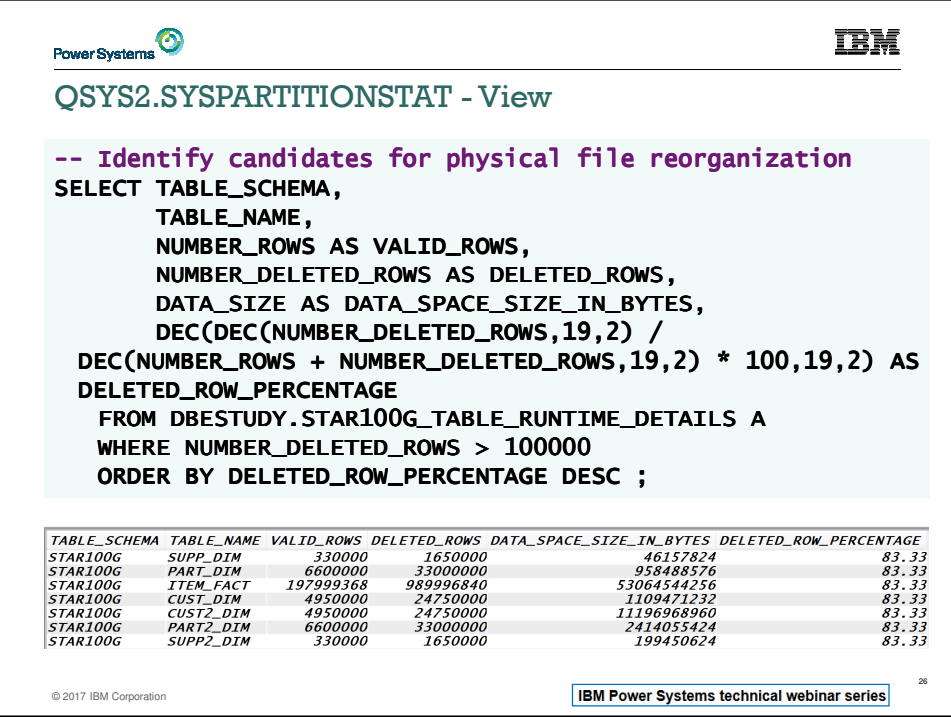

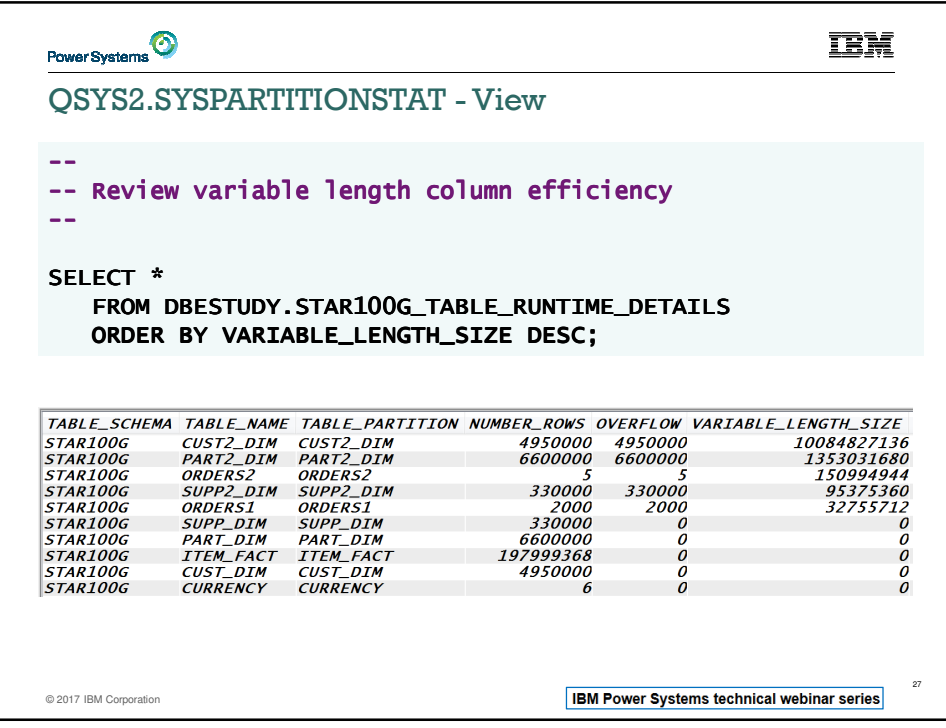

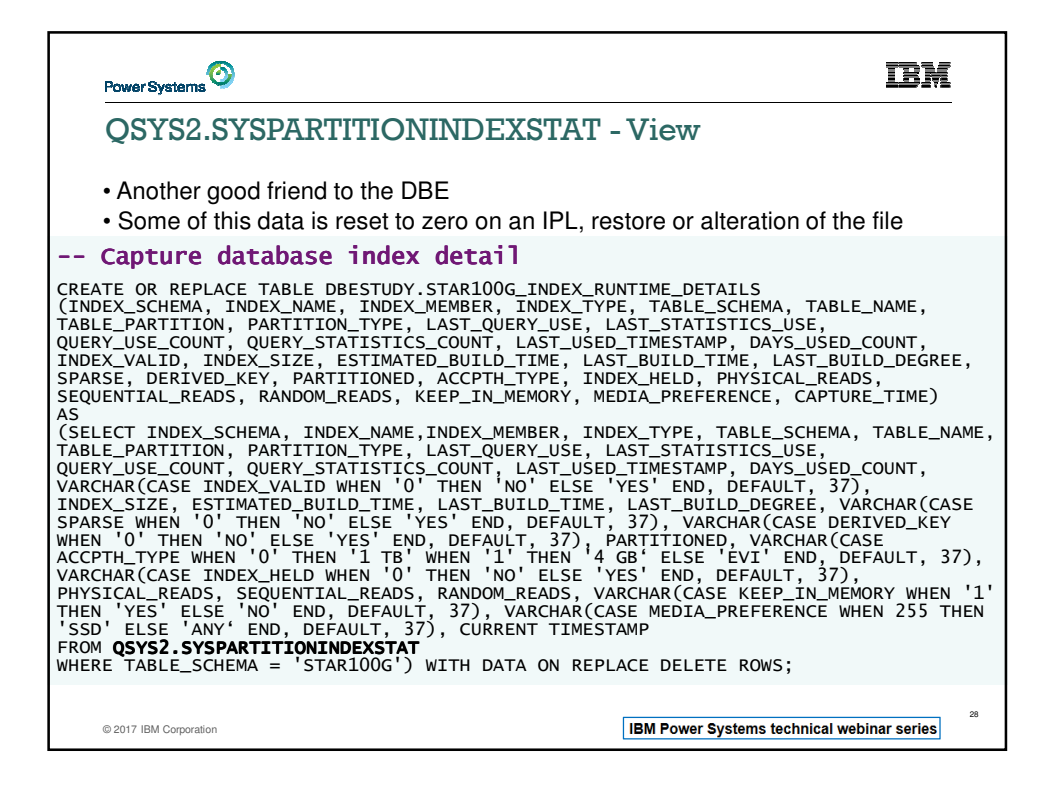

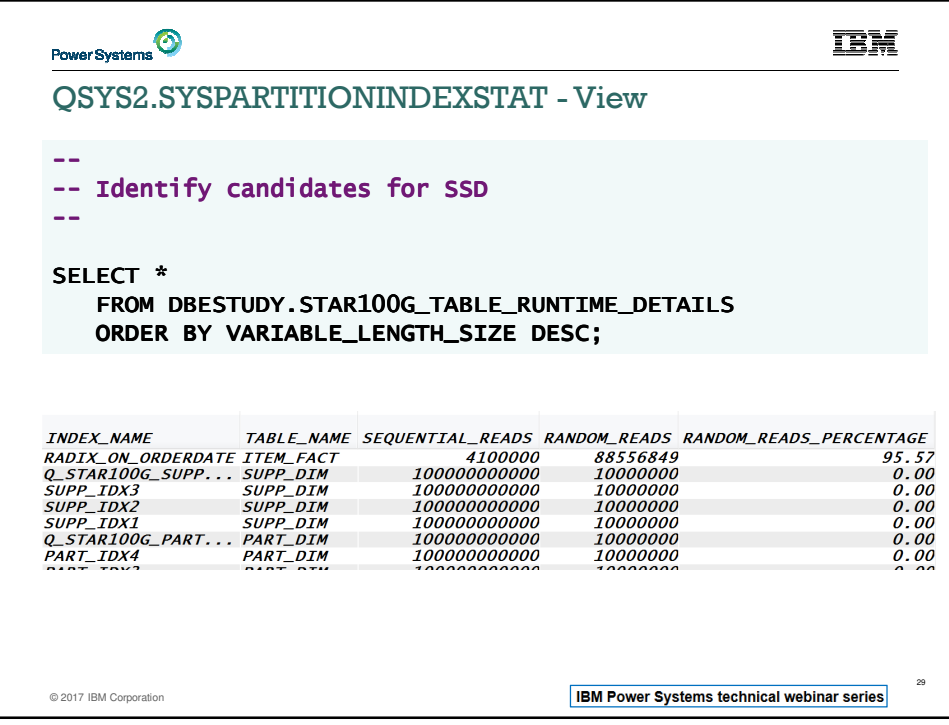

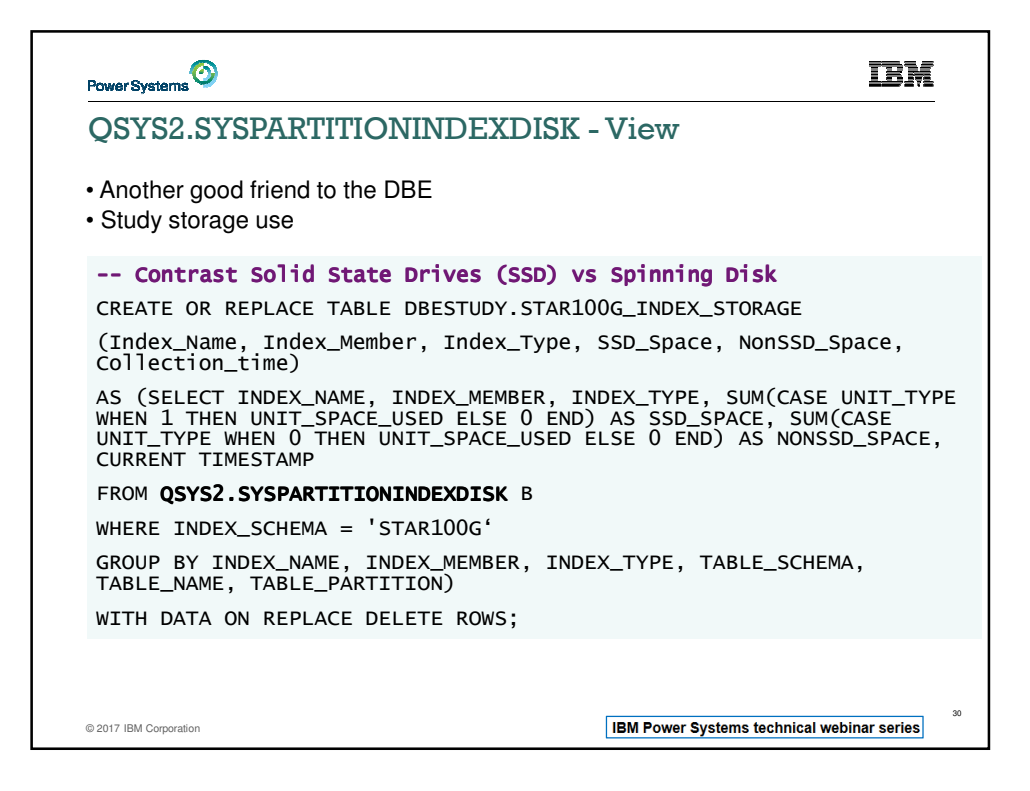

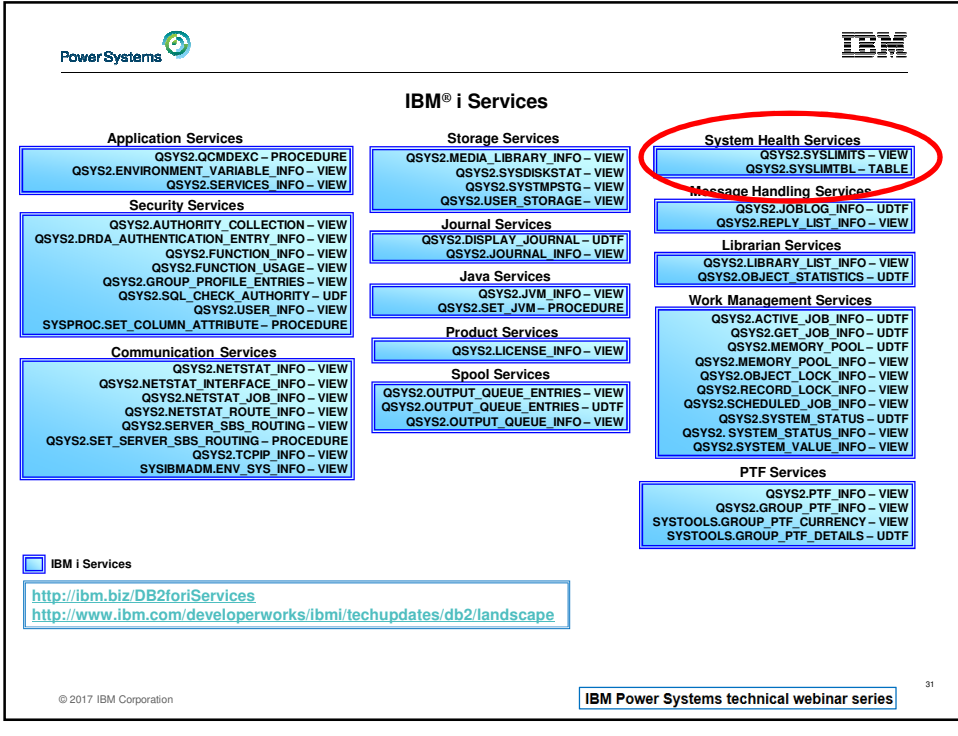

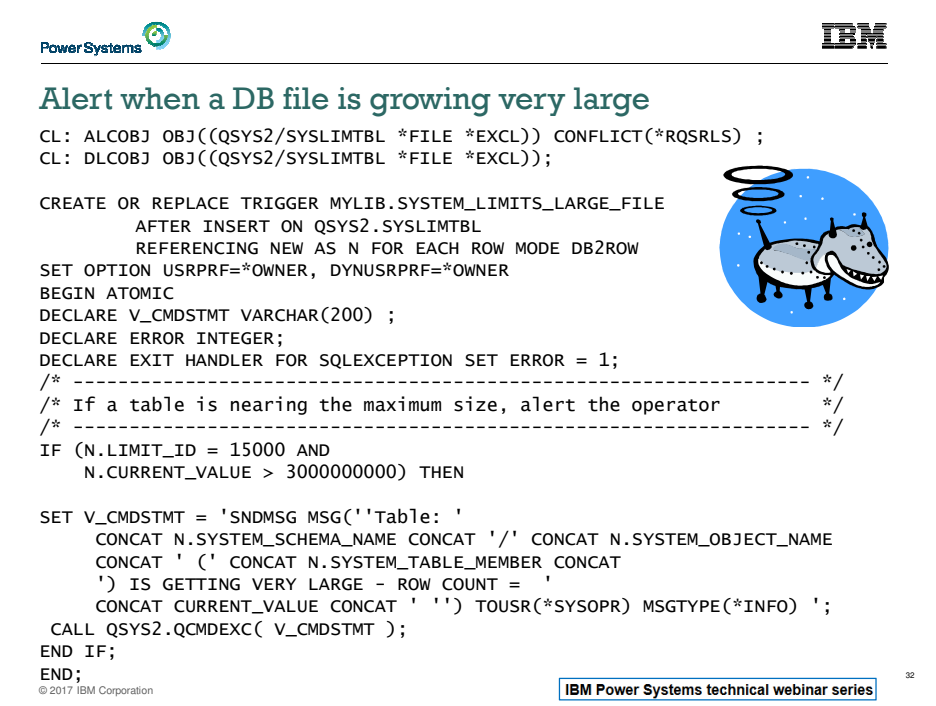

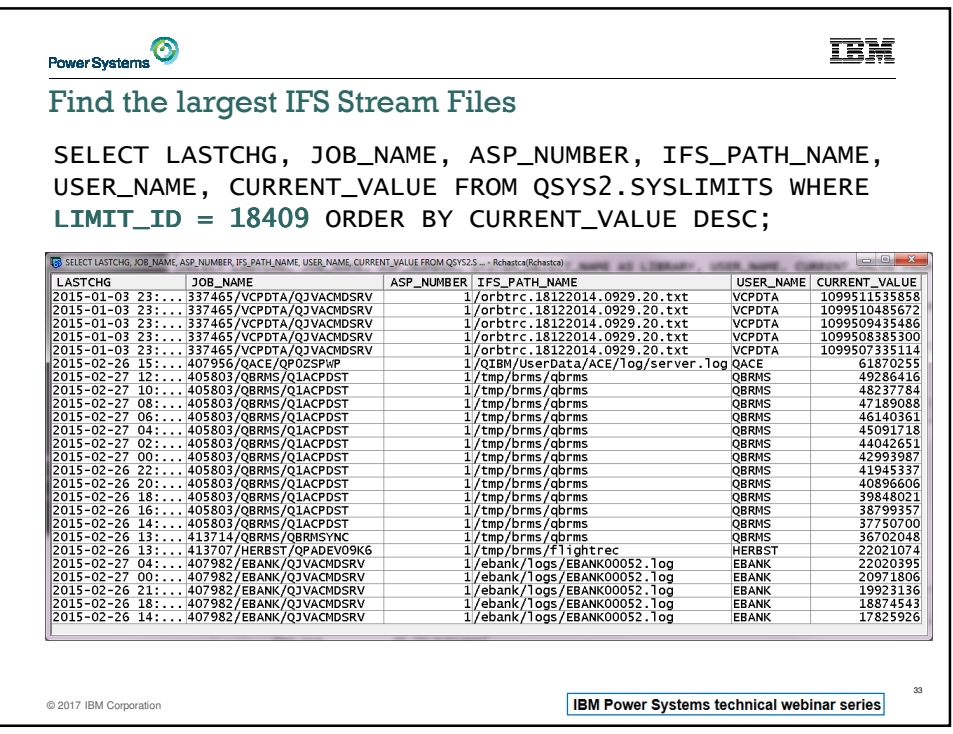

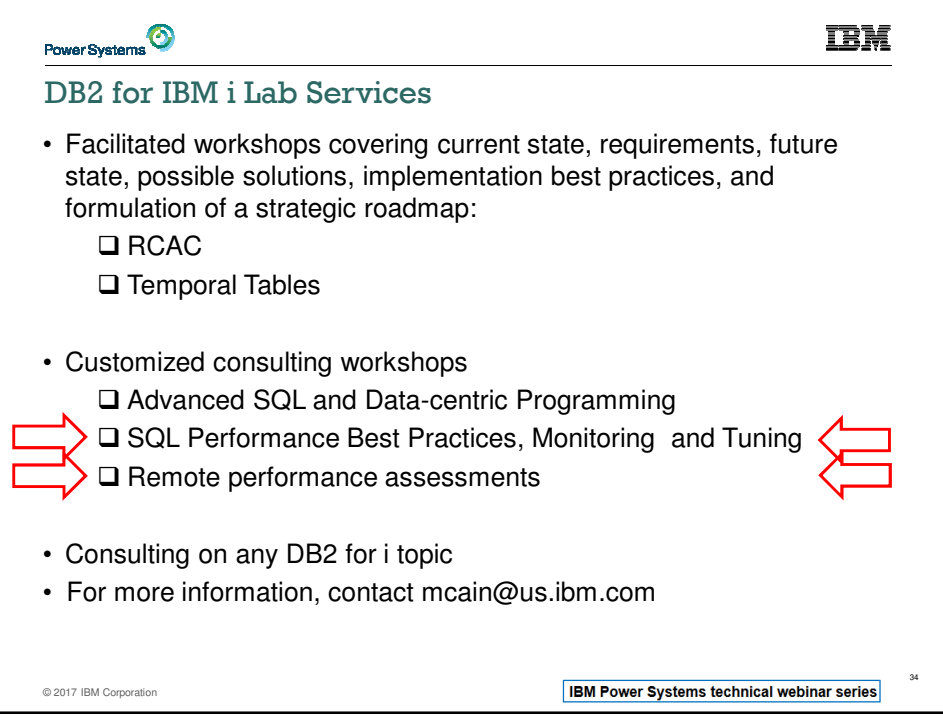

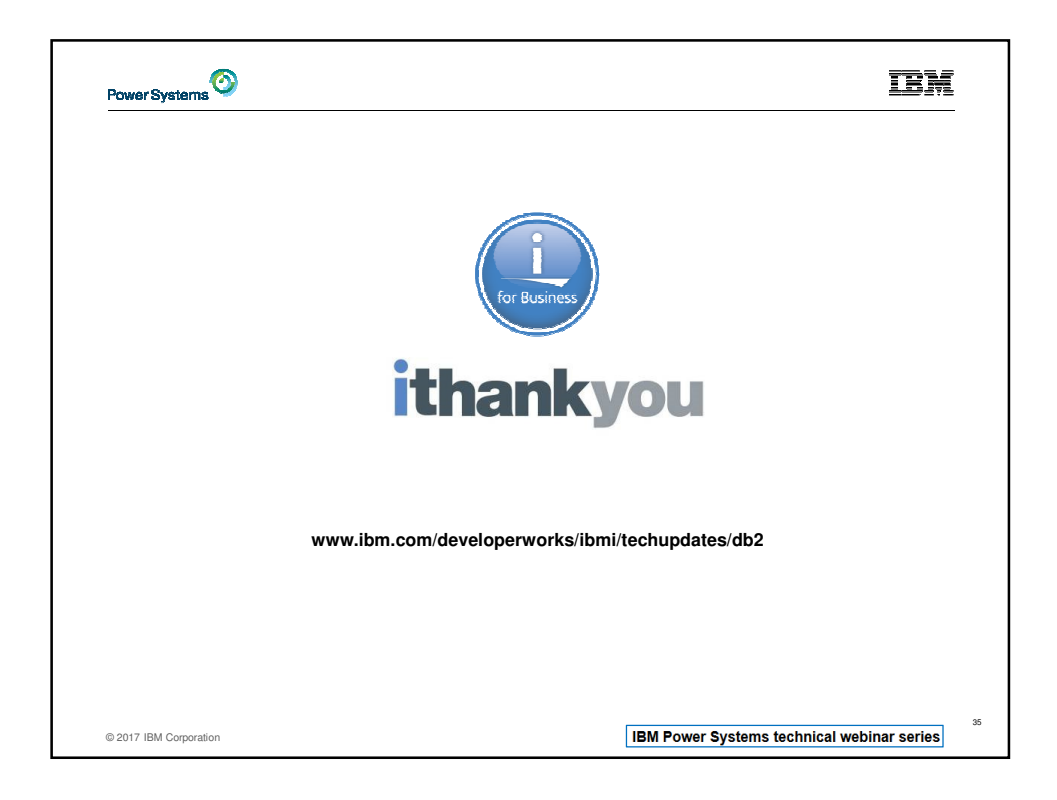

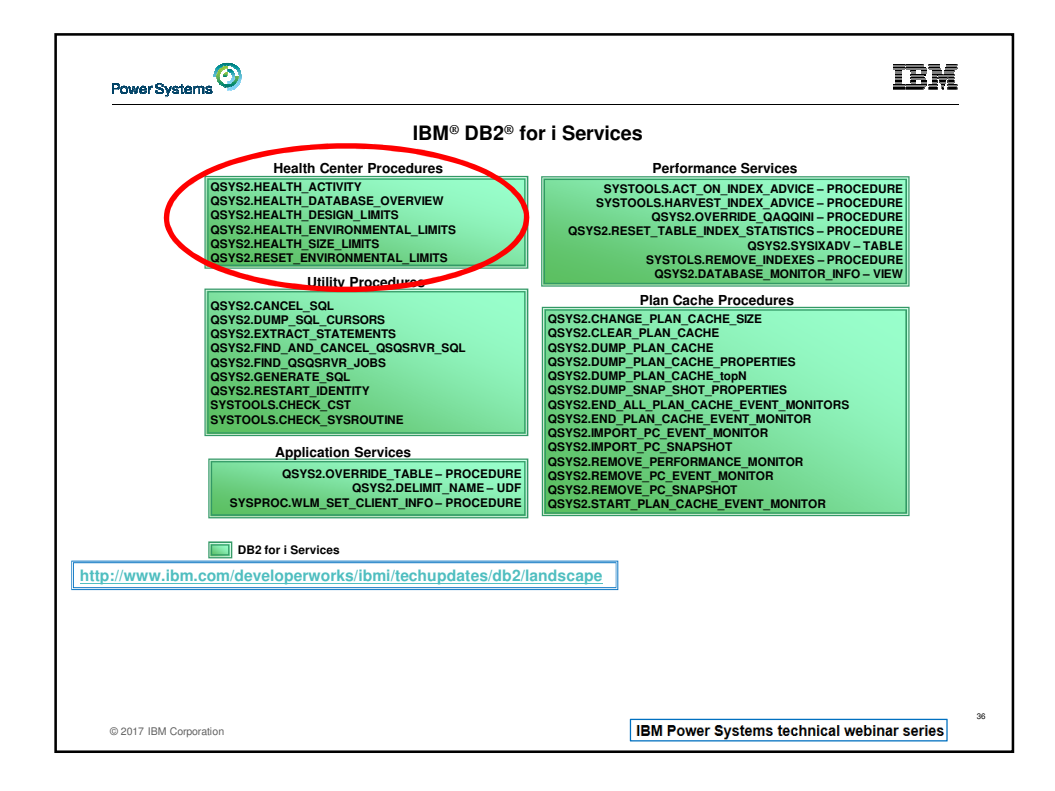

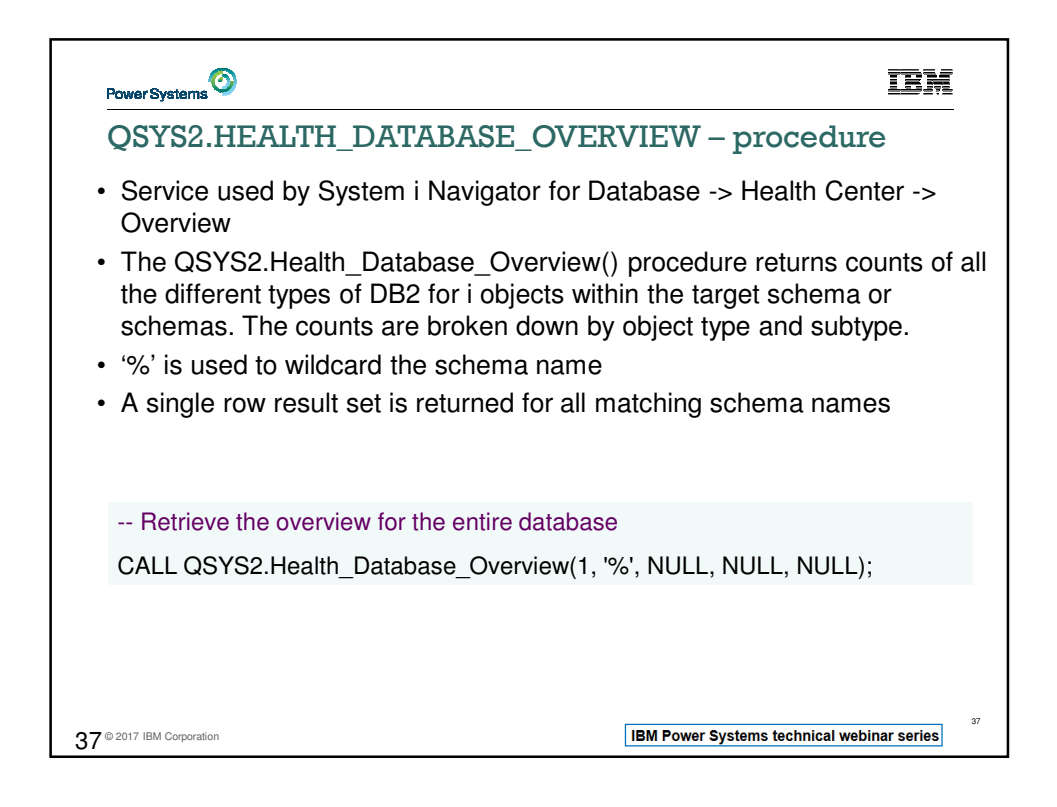

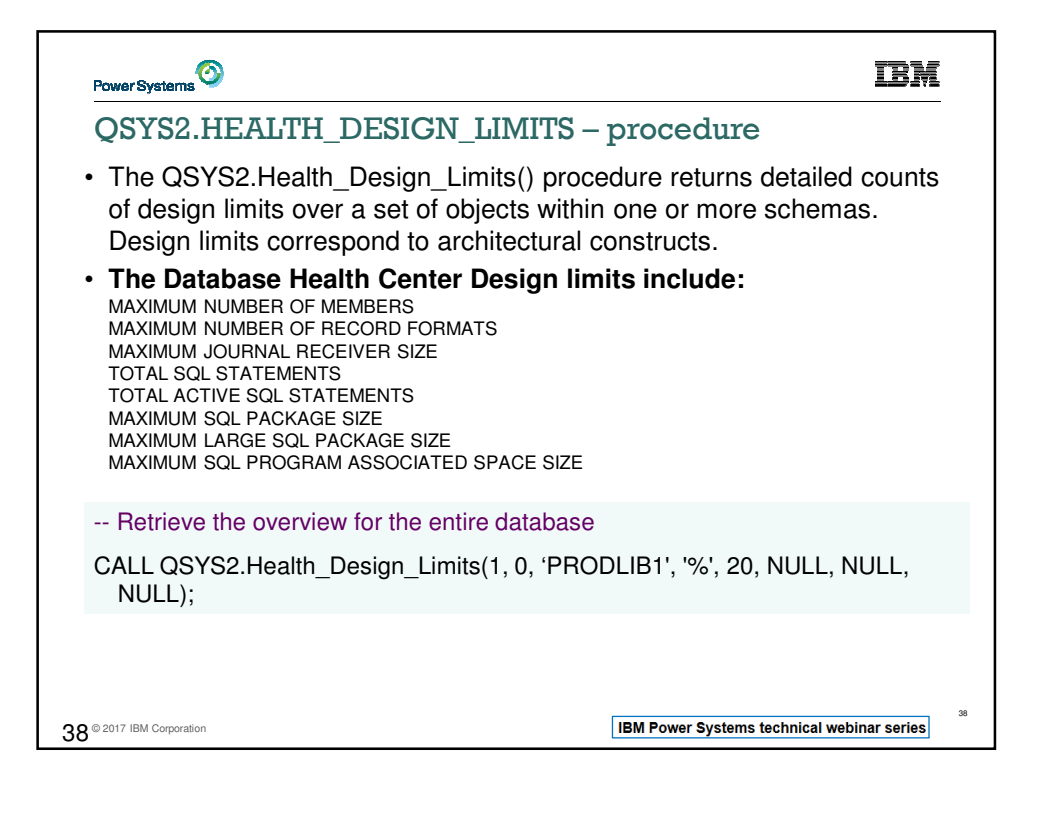

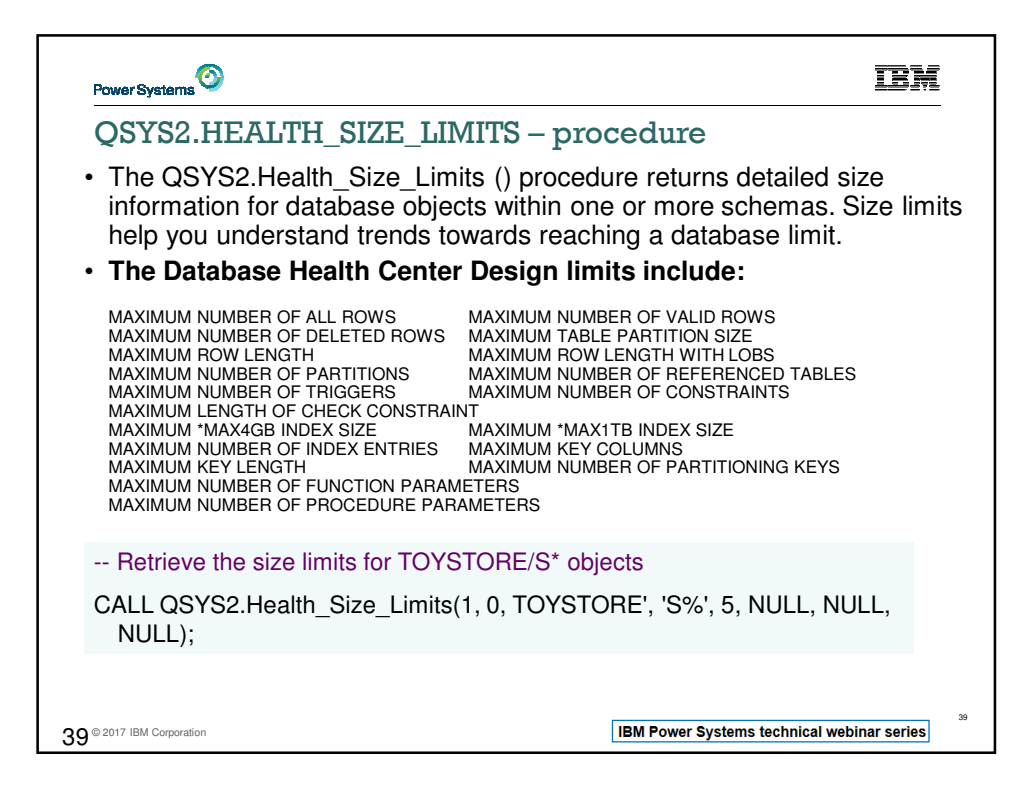

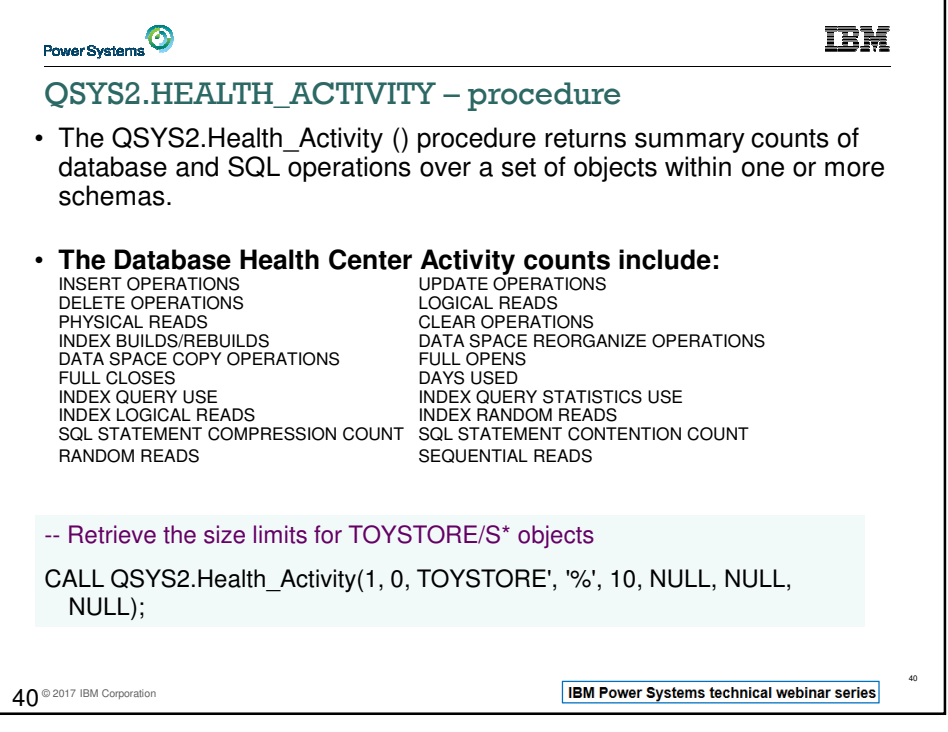

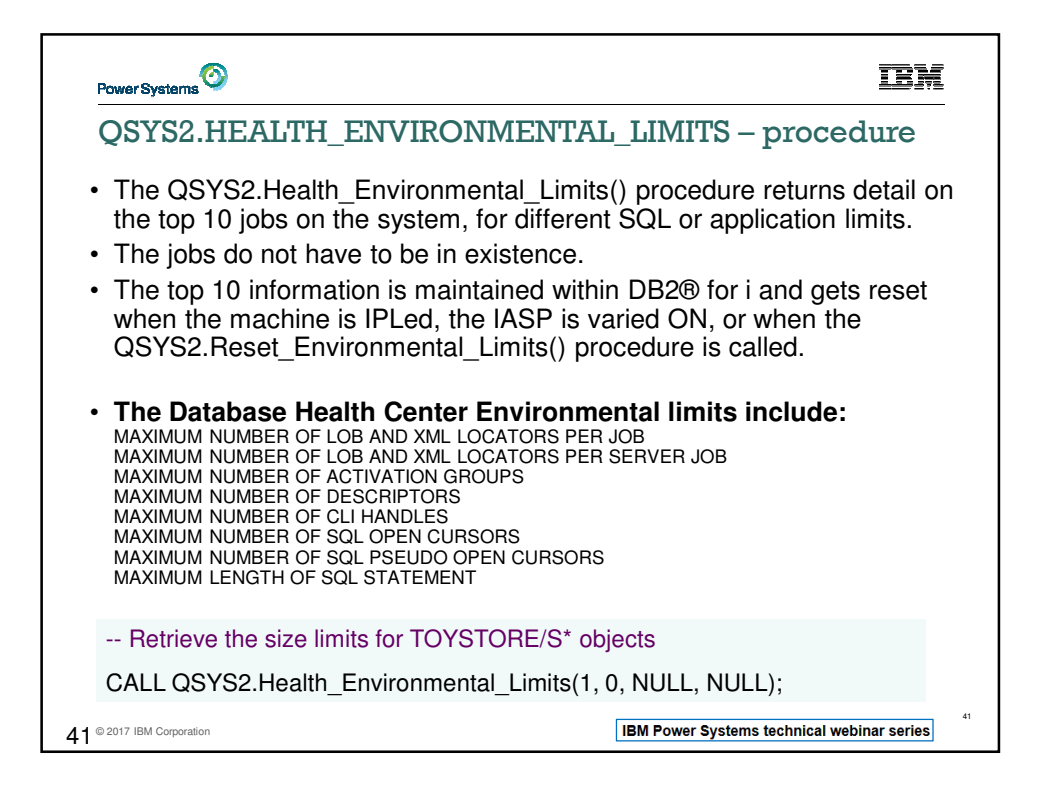

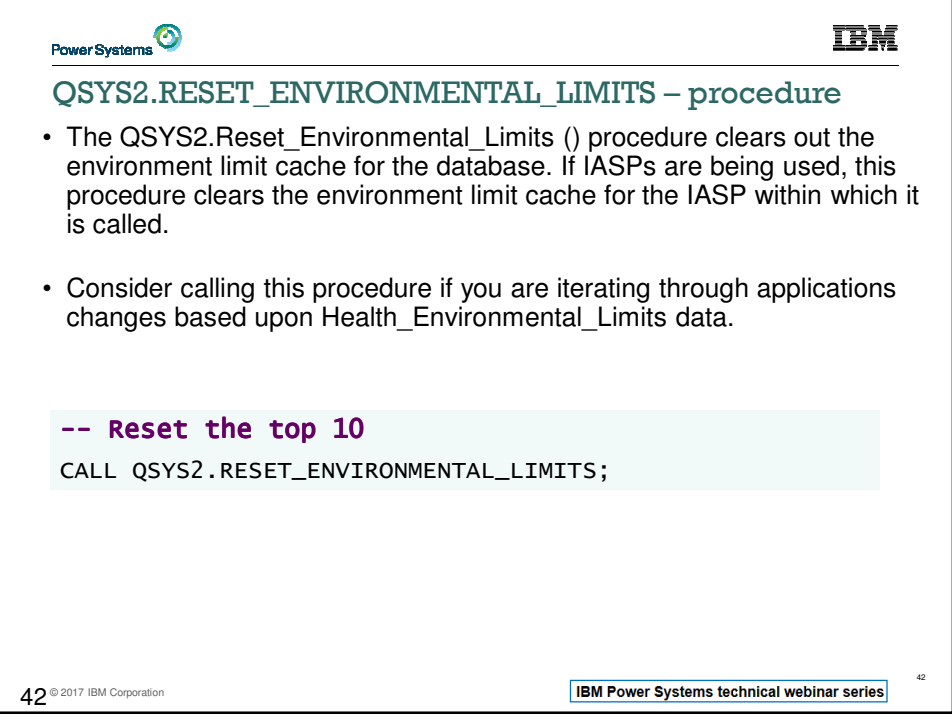

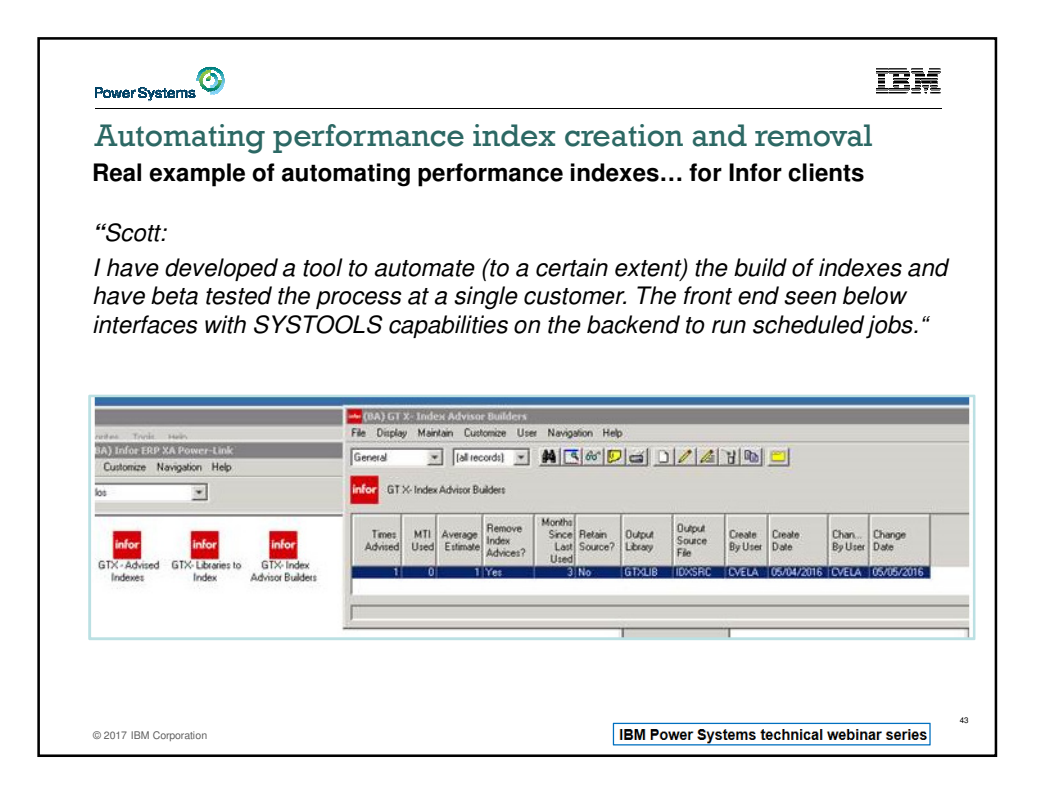

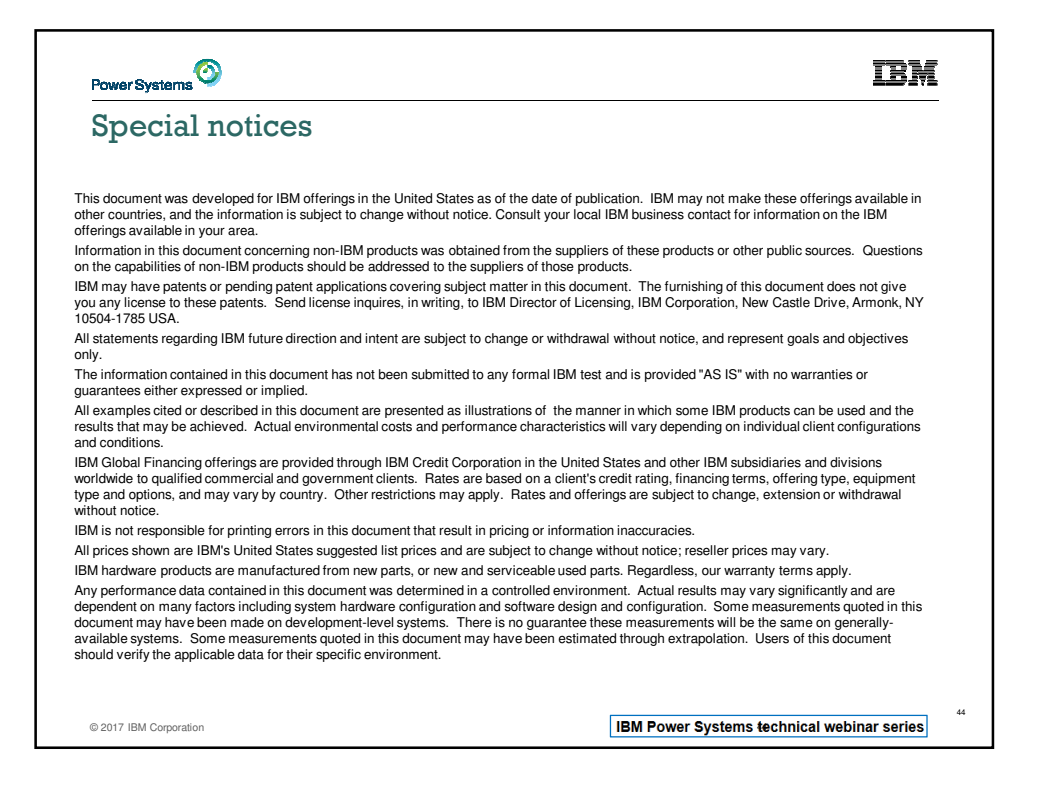

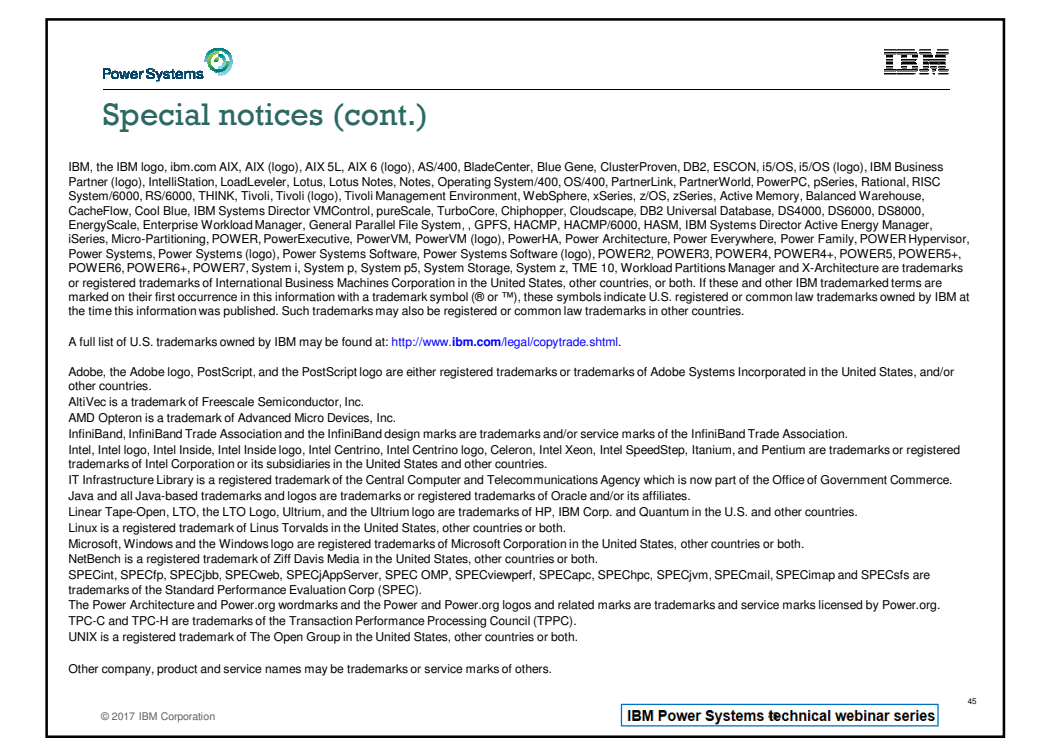

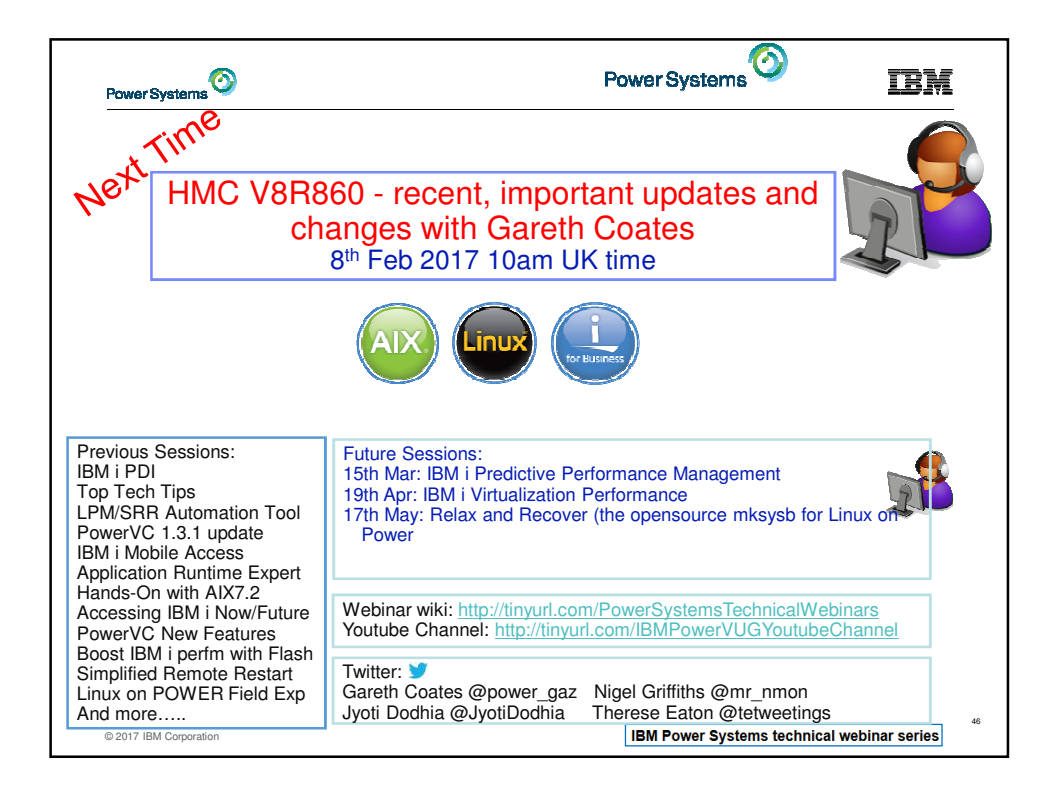